МИНИСТЕРСТВО ОБРАЗОВАНИЯ МАГАДАНСКОЙ ОБЛАСТИ МАГАДАНСКОЕ ОБЛАСТНОЕ ГОСУДАРСТВЕННОЕ АВТОНОМНОЕ УЧРЕЖДЕНИЕ ДОПОЛНИТЕЛЬНОГО ОБРАЗОВАНИЯ «ДЕТСКО-ЮНОШЕСКИЙ ЦЕНТР «ЮНОСТЬ»

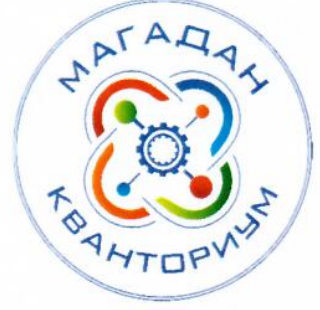

Принята на заседании педагогического совета  $\frac{3}{x}$ uar  $2023$  r. Протокол № 3

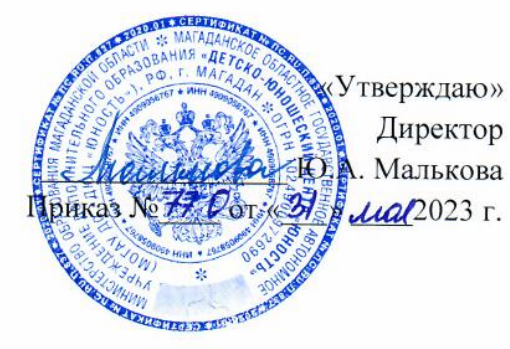

# ДОПОЛНИТЕЛЬНАЯ ОБЩЕОБРАЗОВАТЕЛЬНАЯ (ОБЩЕРАЗВИВАЮЩАЯ) ПРОГРАММА ТЕХНИЧЕСКОЙ НАПРАВЛЕННОСТИ

### «Реализация технологий виртуальной и дополненной реальности»

### $(VR/AR$ - $\kappa$ вантум)

Уровень программы: углубленный Срок реализации программы: 1 год. 216 ч. Возрастная категория: 11 - 18 лет Состав группы: до 15 чел. Форма обучения: очная Вид программы: модифицированная Программа реализуется на бюджетной основе ID-номер программы в Навигаторе:

> Автор - составитель: Афанасьева Регина Михайловна, педагог дополнительного образования

Магадан, 2023

### **Оглавление**

<span id="page-1-0"></span>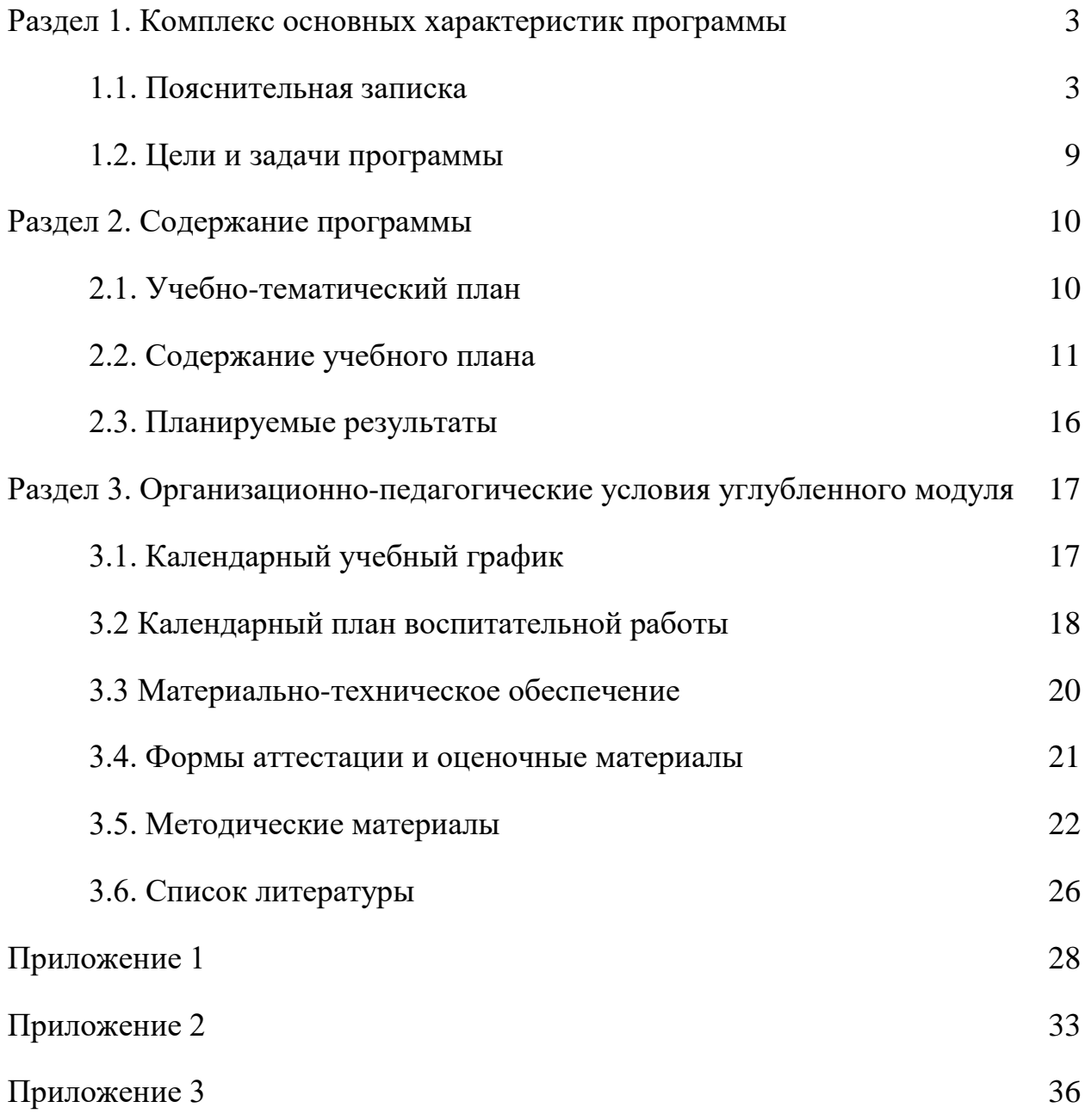

### **Раздел 1. Комплекс основных характеристик программы**

### *1.1. Пояснительная записка*

<span id="page-2-0"></span>Настоящая дополнительная общеобразовательная (общеразвивающая) программа «Реализация технологий виртуальной и дополненной реальности» (далее - программа) разработана с учетом следующих документов:

- − Федеральный закон от 29 декабря 2012 г. № 273-ФЗ «Об образовании в Российской Федерации» (с изменениями и дополнениями);
- − «Стратегия научно-технологического развития Российской Федерации», утвержденная Указом Президента Российской Федерации от 1 декабря 2016 г. № 642;
- − «Стратегия развития воспитания в Российской Федерации на период до 2025 года», утвержденная распоряжением Правительства Российской Федерации от 29 мая 2015 г. № 996-р;
- − Государственная программа Российской Федерации «Научно-технологическое развитие Российской Федерации», утвержденная постановлением Правительства РФ от 29 марта 2019 г. № 377;
- − Указ Президента Российской Федерации от 21 июля 2020 г. № 474 «О национальных целях развития Российской Федерации на период до 2030 года»;
- − «План основных мероприятий, проводимых в рамках Десятилетия детства на период до 2027 года», утвержденный распоряжением Правительства Российской Федерации от 23 января 2021 г. № 122-р;
- − «Концепция развития дополнительного образования детей до 2030 г. и план мероприятий по ее реализации», утвержденный распоряжением Правительства Российской Федерации от 31 марта 2022 г. № 678-р;
- − «План мероприятий Десятилетия науки и технологий», утвержденный распоряжением Правительства Российской Федерации от 25 июля 2022 г. № 2036-р;
- − «Стратегия социально-экономического развития Магаданской области на период до 2030 г.», утвержденная постановлением правительства Магаданской области от 5 марта 2020 г. № 146-пп;
- − Федеральный проект «Успех каждого ребенка» национального проекта «Образование»;
- Методические рекомендации по созданию детских технопарков «Кванториум» в рамках региональных проектов, обеспечивающих достижение целей, показателей и результатов федерального проекта «Успех каждого ребенка» национального проекта «Образование» и признание утратившим силу распоряжение Министерства Просвещения Российской Федерации от 01 марта 2019 г. № Р-27 «Об утверждении

методических рекомендаций по созданию и функционированию детских технопарков «Кванториум», утвержденные распоряжением Министерства Просвещения Российской Федерации от 17 декабря 2019 г. № Р-139;

- − «Целевая модель развития региональных систем дополнительного образования детей», утвержденная приказом Министерства просвещения Российской Федерации от 3 сентября 2019 г. № 467;
- Профессиональный стандарт «Педагог дополнительного образования детей и взрослых», утвержденный приказом Министерства труда и социальной защиты Российской Федерации от 22 сентября 2021 г. № 652н;
- − Порядок организации и осуществления образовательной деятельности по дополнительным общеобразовательным программам», утвержденный приказом Министерства Просвещения Российской Федерации от 27 июля 2022 г. № 629;
- − Санитарные правила СП 2.4.4.3648-20 «Санитарно-эпидемиологические требования к организациям воспитания и обучения, отдыха и оздоровления детей и молодежи», утвержденные постановлением Главного Государственного санитарного врача РФ от 28 сентября 2020 г. № 28;
- − Устав МОГАУ ДО «ДЮЦ «Юность»;
- − Положение о детском технопарке «Кванториум Магадан».

Дополнительная общеобразовательная (общеразвивающая) программа «Реализация технологий виртуальной и дополненной реальности» (углубленный модуль) имеет **техническую направленность** и ориентирована на обучающихся в возрасте 12-18 лет. Уровень освоения программы – **продвинутый**.

Содержание настоящей программы выступает логическим продолжением содержания дополнительной общеобразовательной (общеразвивающей) программы «Основы технологий виртуальной и дополненной реальности» (вводный модуль).

### **Актуальность программы** обусловлена:

- ее соответствием действующим федеральным и региональным нормативно-правовым документам, а также Стратегии научно-технологического развития Российской Федерации;
- соответствием достижениям современной науки и образования, связанных с новыми направлениями технологического развития, одной из самых перспективных среди которых является технология виртуальной и дополненной реальности. Одним из ключевых факторов распространения технологии уже в ближайшей перспективе станет

увеличение доступного VR-контента, в том числе для школ, университетов и других учреждений;

- − ориентированностью на формирование интереса, знаний и навыков у обучающихся, формирование способности к нестандартному мышлению и принятию решений в условиях неопределенности, готовности к исследовательской и изобретательской деятельности;
- необходимостью создания условий для развития современных ключевых для профессионального самоопределения компетенций.

### **Уникальность программы.**

Ребята смогут попробовать себя в роли дизайнера, конструктора, художника, аниматора, программиста, специалиста по разработке виртуальной среды. В перспективе на эти специальности ориентирована Стратегия экономического развития Магаданской области.

Настоящая программа реализует разные виды соотношения управления и самоуправления деятельностью обучающегося, ведущие к саморегулируемому обучению. Обучающиеся учатся ставить перед собой цели обучения, а затем отслеживают, регулируют и контролируют степень их достижения, намерения и поведение.

### **Новизна программы.**

Развитие обучающегося по маршруту от «зависимого» к «самонаправленному», где «зависимый» – это обучающийся, у которого мало знаний и ожиданий от обучения; «самонаправленный» – обучающийся, у которого высокая мотивация, может самостоятельно применять знания и приобретать новые. Постепенно, шаг за шагом, обучающиеся учатся видеть «горизонт будущего»: в приобретении навыков, проектной деятельности, будущей профессии.

В итоге «самонаправленный» обучающийся знает кем хочет стать и стремится получить результат (знания, опыт), понимая выгоды и используя мотивацию (талант, творчество, лидерские качества), вовлечён в создание проекта по интересу.

**Отличительные особенности** программы: в ходе ее реализации происходит формирование ученических проектных групп по интересам в области той или иной актуальной проблематики, изучение специфики и инструментов проектной деятельности, а также подготовка проектов обучающихся к конкурсам и олимпиадам. (Для сравнения: в ходе реализации дополнительной общеобразовательной (общеразвивающей) программы «Основы технологий виртуальной и дополненной реальности» (вводный модуль) работа в большей степени проходила над учебными кейсами.) Проектные группы формируются

5

исходя из предметной области проектов обучающихся и выбранных ими конкурсных мероприятий.

Основу освоения содержания программы составляет проектная деятельность. Работая над своими проектами, обучающиеся учатся коллективно обсуждать идеи и решения поставленной задачи, осуществляют концептуальную проработку, макетирование, визуализацию, программирование и тестирование задуманного продукта.

Освоение содержания осуществляется исключительно в практической деятельности. Преобладают активные и интерактивные приемы и формы деятельности.

Программа способствует развитию творческих способностей обучающихся, проектного мышления. Обучающиеся могут попробовать себя в роли дизайнера, конструктора, художника, аниматора, программиста, специалиста по разработке виртуальной среды и т.д. В процессе разработки проекта обучающиеся коллективно обсуждают идеи решения поставленной задачи, осуществляют концептуальную проработку, эскизирование, макетирование, визуализацию, программирование и тестирование. Обучающимися приобретаются метапредметные компетенции, в том числе, способность анализировать информацию и принимать решения.

Программа учитывает интересы обучающихся.

**Воспитательный потенциал** настоящей программы реализуется через:

- − побуждение обучающихся соблюдать на занятиях общепринятые нормы поведения, правила общения с педагогом и сверстниками (обучающимися), принципы учебной дисциплины и самоорганизации;
- привлечение внимания обучающихся к ценностному аспекту изучаемых на занятиях объектов, явлений, событий через акцентирование внимания на нравственные аспекты научных открытий, которые изучаются в данный момент на занятии; на достижения представителей отечественной науки, связанные с изучаемыми в данный момент темами, на вклад ученых в отечественную и мировую науку;
- использование воспитательных возможностей содержания занятия для формирования у обучающихся традиционных духовно-нравственных и социокультурных ценностей;
- включение в занятие игровых процедур для поддержания мотивации обучающихся к получению знаний, налаживанию позитивных межличностных отношений в группе, установлению доброжелательной атмосферы во время занятия;
- − применение на уроке интерактивных форм работы, стимулирующих познавательную мотивацию обучающихся;
- применение групповой работы или работы в парах, которые способствуют развитию навыков командной работы и взаимодействию с другими обучающимися;
- − выбор и использование на занятиях методов, педагогических методик, соответствующих целям и задачами, содержанию воспитания;
- инициирование и поддержка исследовательской и проектной деятельности обучающихся в форме включения в занятие различных исследовательских заданий и практических задач, что дает возможность обучающимся приобрести навыки самостоятельного решения возникшей ситуации, генерирования и оформления собственных гипотез, уважительного отношения к чужим идеям, публичного выступления, аргументирования и отстаивания своей точки зрения;
- установление уважительных и доверительных отношений между педагогом и обучающимися, создание на занятиях эмоционально-комфортной среды;
- − организация шефства (наставничества) мотивированных и эрудированных обучающихся над их неуспевающими одногруппниками; такой опыт даст обучающимся социально значимый опыт сотрудничества и взаимной помощи.

### **Адресат программы**

Дополнительная общеобразовательная (общеразвивающая) программа «Реализация технологий виртуальной и дополненной реальности» адресована обучающимся от 12 до 18 лет (6-11 классы).

**Условие принятия обучающихся на программу (требования к уровню готовности детей к освоению содержания программы)**

По программе могут обучаться дети продвинутого уровня знаний в области программирования виртуальной и дополненной реальности, освоивших дополнительную общеобразовательную (общеразвивающую) программу базового уровня «Основы технологий виртуальной и дополненной реальности» (вводный модуль).

**Срок реализации программы** – 36 недель. В неделю – 3 занятия по 2 учебных часа. Всего – 216 часов.

**Форма обучения по программе** – очная, с возможностью организации дистанционного обучения (при необходимости).

### **Особенности организации образовательного процесса**

Группы разновозрастные (12-18 лет). Наполняемость групп 10-15 человек. Состав группы – постоянный.

В процессе освоения программы обучающимся предоставляется возможность участия в региональных, всероссийских и международных конкурсах.

В случае появления соответствующего запроса, имеется возможность адаптировать программу для обучающихся с ограниченными возможностями здоровья.

7

Занятия проводятся в кабинете VR/AR-квантума, оборудованном согласно санитарным правилам СП 2.4.3648-20 «Санитарно-эпидемиологические требования к организациям воспитания и обучения, отдыха и оздоровления детей и молодежи», утвержденным Постановлением Главного государственного санитарного врача РФ от 28 сентября 2020 г. № 28.

Для разминки и настроя на работу в группе могут использовать различные упражнения («Цитата дня»), задачи на критическое мышление (сборник задач «Приключения Вовочки и его друзей», «По следам с Шерлоком Холмсом», «Приключения Ивана Царевича и Серого Волка»), беседы на различные темы («Мои точки роста», «Российские изобретатели»).

Для работы с новым материалом используются: презентации по теме занятий, кейсы, советы от Кота Ученого, работа с шаблонами («Дизайн-мышление»), карточки по функциональной грамотности, деловая игра («Корпорация», «СтарАп»), встречи с экспертами, конференция. Для наглядности подаваемого материала используется различный мультимедийный материал – презентации, видеоролики, VR/AR приложения и пр.

Для практической деятельности: практические задания, кейсы («Виртуальные туры 360», «Космическая одиссея», «Спасти Василису», «Виртуальный магазин», «Пространство Z»), «мозговой штурм», журнал изобретателя, консультации, задания и кейсы от конкурсов и потенциальных заказчиков. Практические задания и кейсы могут выполняться индивидуально, в парах, фронтально, а также в индивидуально-групповой форме, в группах, подгруппах.

Рефлексия: упражнения («Дерево успеха», «Путешествие Незнайки», «Теннис», «Совещание», «Моя профессия будущего»), пресс-конференция, беседа о проделанной работе.

Режим занятий: 2 раза по 2 академических часа в неделю.

Продолжительность 1 занятия: 2 академических часа.

Структура двухчасового занятия:

− 40 минут – рабочая часть;

− 15 минут – перерыв (отдых);

− 40 минут – рабочая часть.

Учебный год для обучающихся начинается с 1 сентября, заканчивается – 31 мая. При использовании дистанционных технологий занятия по 2-3 академических часа (по 30 минут) на платформах Discord, Яндекс.Телемост и др.

Взаимодействие с родителями: просветительская беседа с родителями о значимости обучения в Кванториуме, информирование родителей о результатах обучения ребенка, планирование его участия в конкурсах, контроль за посещением обучающегося, помощь в мотивации ребенка.

### *1.2. Цели и задачи программы*

<span id="page-8-0"></span>**Цель программы**: углубление компетенций в области разработки приложений виртуальной и дополненной реальности через проектную деятельность.

Реализация поставленной цели достигается путем решения следующих **задач**: личностные:

- − формировать и развивать личностные отношения обучающихся к общественным нормам, духовно-нравственным ценностям, отечественным традициям;
- − формировать у обучающихся систему знаний о методах самообразования;
- − развивать интерес к проектной деятельности;
- − формировать навыки целеполагания, командообразования, распределение ролей и времени работы над проектом;
- развивать творческую инициативу и самостоятельности при выполнении поставленных задач;
- − развивать навыки самоорганизации и самоконтроля;

#### метапредметные:

- − формировать умение ориентироваться в мире профессий, в ситуации на рынке труда и в системе профессионального образования с учетом собственных интересов и возможностей;
- развивать читательскую грамотность;
- − формировать умение самостоятельно определять проблему и искать возможные пути ее решения посредством работы над проектом;
- развивать навыки ведения проекта, проявление компетенции в вопросах, связанных с темой проекта, выбор наиболее эффективных решений задач в зависимости от конкретных условий;
- − формировать основы составления маркетингового и финансового плана, а также определять направления перспектив развития проекта;
- − формировать навыки инженерного мышления, пространственное воображение, внимательность к деталям и рациональный подход;
- − развивать навык излагать мысли в четкой логической последовательности, отстаивать свою точку зрения, грамотно работать с критикой и извлекать из неё пользу, анализировать ситуацию и самостоятельно находить ответы на вопросы путем логических рассуждений и информационного поиска;
- − развивать навык публичного выступления;

предметные, связанные с формированием:

- − навыков работы с оборудованием виртуальной и дополненной реальности;
- системы знаний о разработке программного обеспечения виртуальной и дополненной реальности;
- − навыков дизайна интерфейсов и разработки структуры приложения;
- − навыков создания VR/AR-приложения нескольких уровней сложности под различные устройства
- − умений программировать на объектно-ориентированном языке программирования C#;
- − навыков работы со средой разработки виртуальной реальности (Unity, Unreal Engine);
- <span id="page-9-0"></span>− умений проводить экспериментальную проверку приложения в роли пользователя.

## **Раздел 2. Содержание программы**

<span id="page-9-1"></span>

| No             |                                  | Количество часов |                 |       | Форма контроля/  |
|----------------|----------------------------------|------------------|-----------------|-------|------------------|
| $\Pi/\Pi$      | Название раздела                 |                  | Теория Практика | Всего | аттестация       |
| $\mathbf{1}$   | Вводное занятие.                 | 1                |                 | 2     | Фронтальный      |
|                |                                  |                  |                 |       | опрос.           |
| $\overline{2}$ | Фото- и видеосъемка              | 1                | 11              | 12    | Беседа,          |
|                |                                  |                  |                 |       | педагогическое   |
|                |                                  |                  |                 |       | наблюдение,      |
|                |                                  |                  |                 |       | внутри групповое |
|                |                                  |                  |                 |       | соревнование.    |
| 3              | Создание виртуального тура. Кейс | 1                | 11              | 12    | Защита проекта   |
|                | 1 «Виртуальные туры 360»         |                  |                 |       | (Приложение 2).  |
| 4              | Основы графического дизайна.     | 1                | 9               | 10    | Беседа,          |
|                |                                  |                  |                 |       | наблюдение,      |
|                |                                  |                  |                 |       | внутригрупповое  |
|                |                                  |                  |                 |       | соревнование.    |
| 5              | Моделирование и анимация в       | $\overline{2}$   | 28              | 30    | Защита проекта   |
|                | Blender. Кейст 2 «Космическая    |                  |                 |       | (Приложение 2).  |
|                | одиссея»                         |                  |                 |       |                  |

*2.1. Учебно-тематический план*

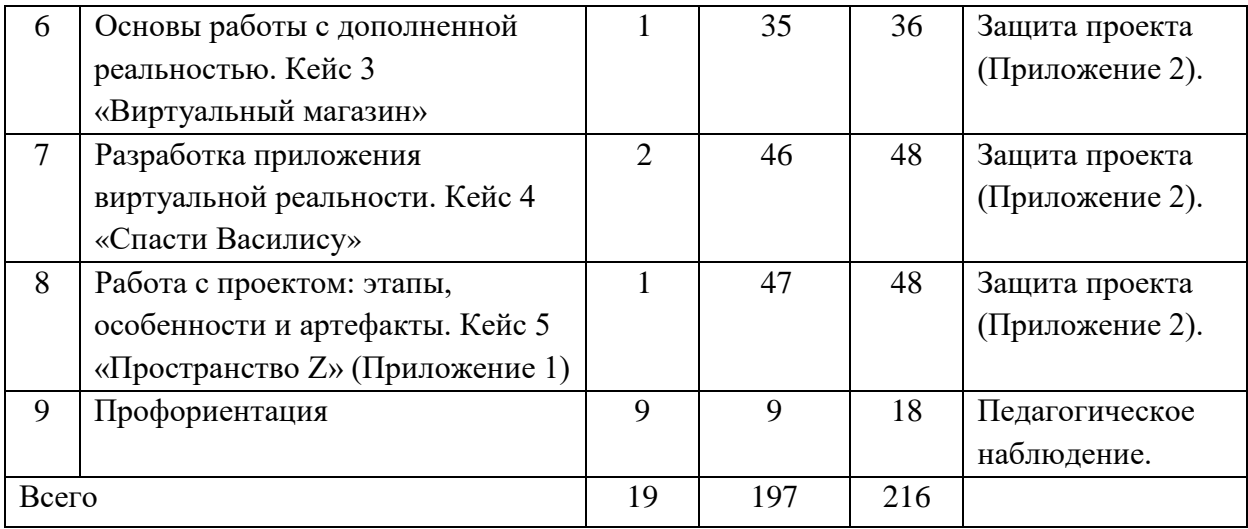

<span id="page-10-0"></span>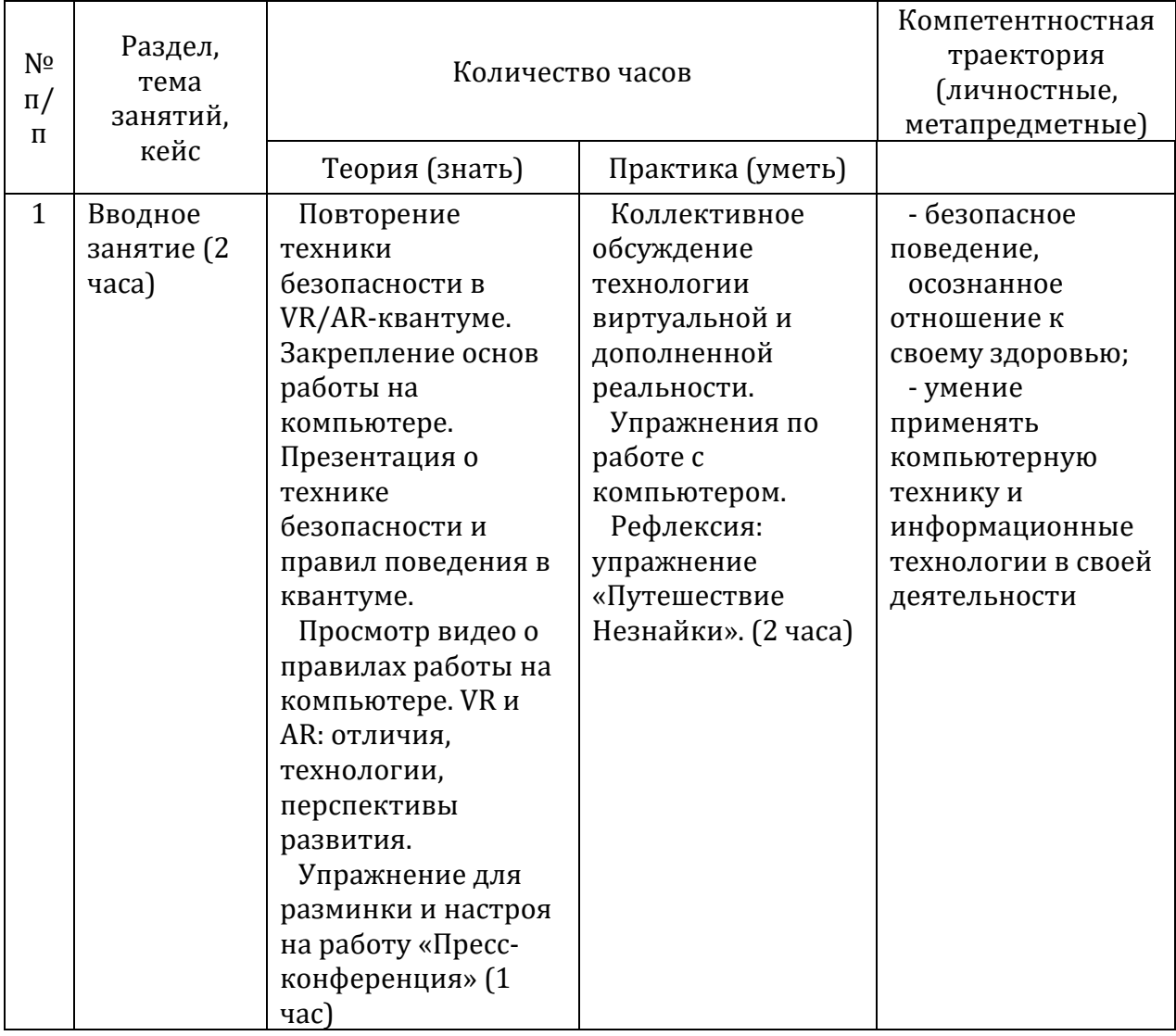

# *2.2. Содержание учебного плана*

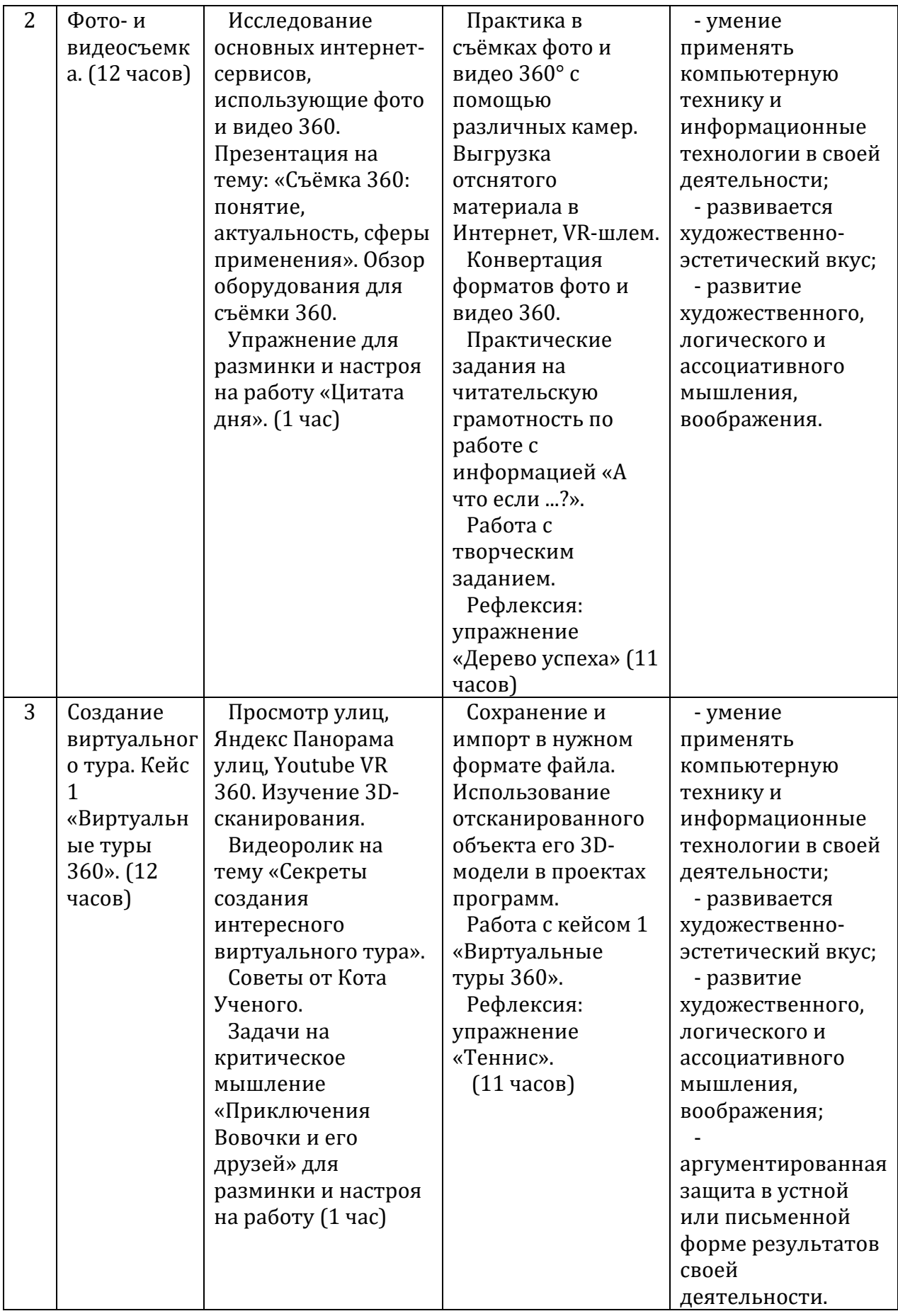

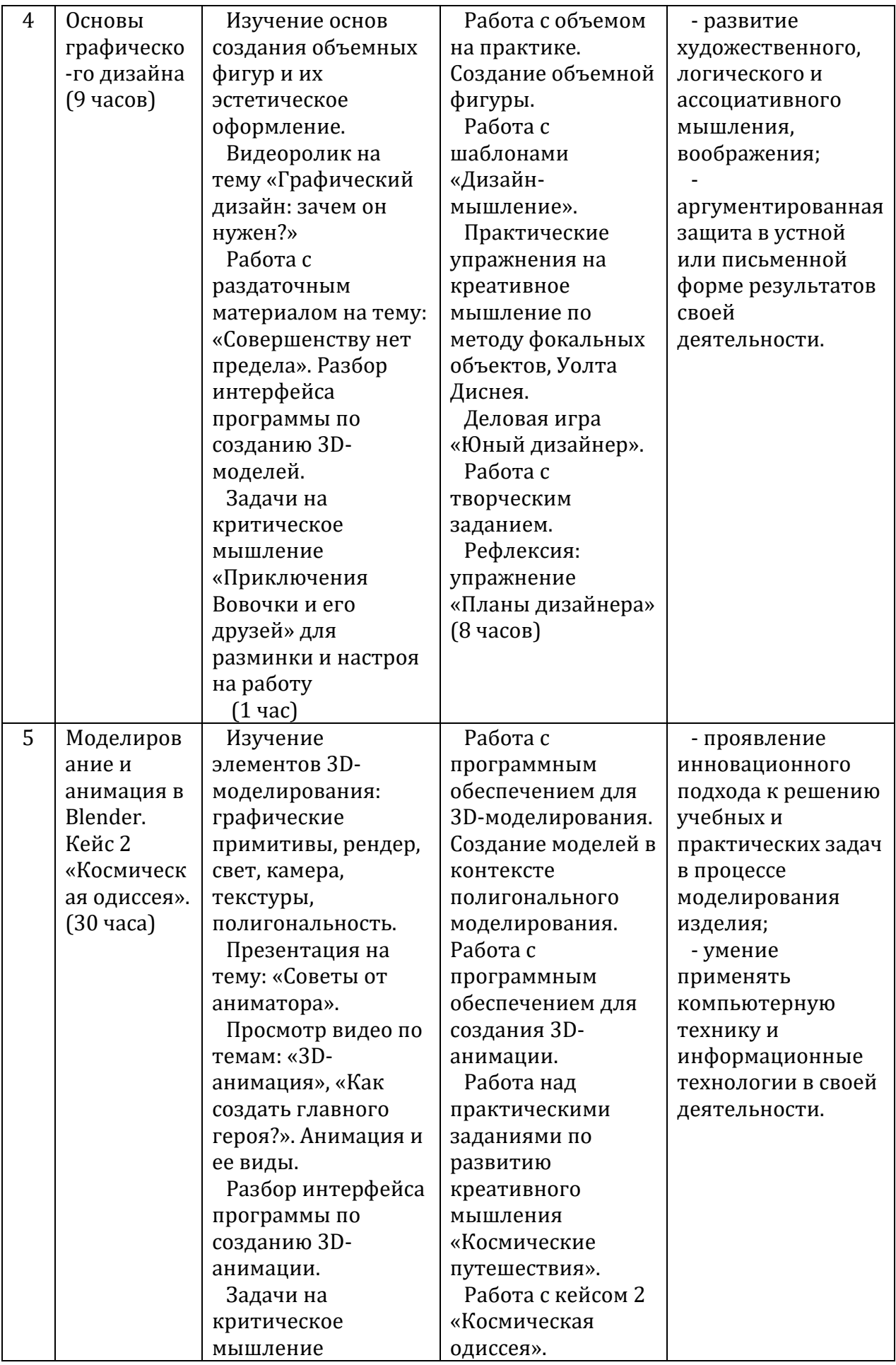

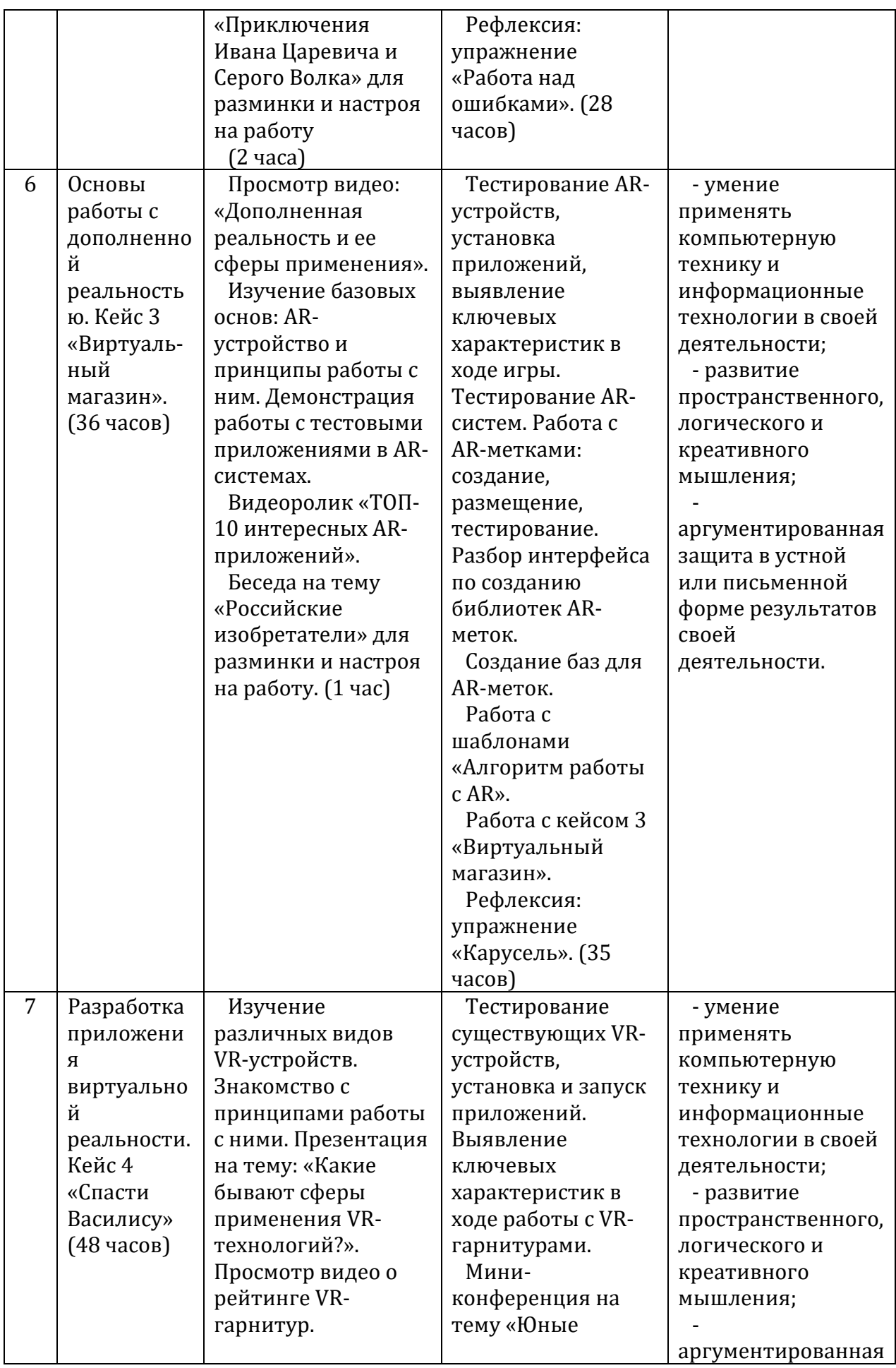

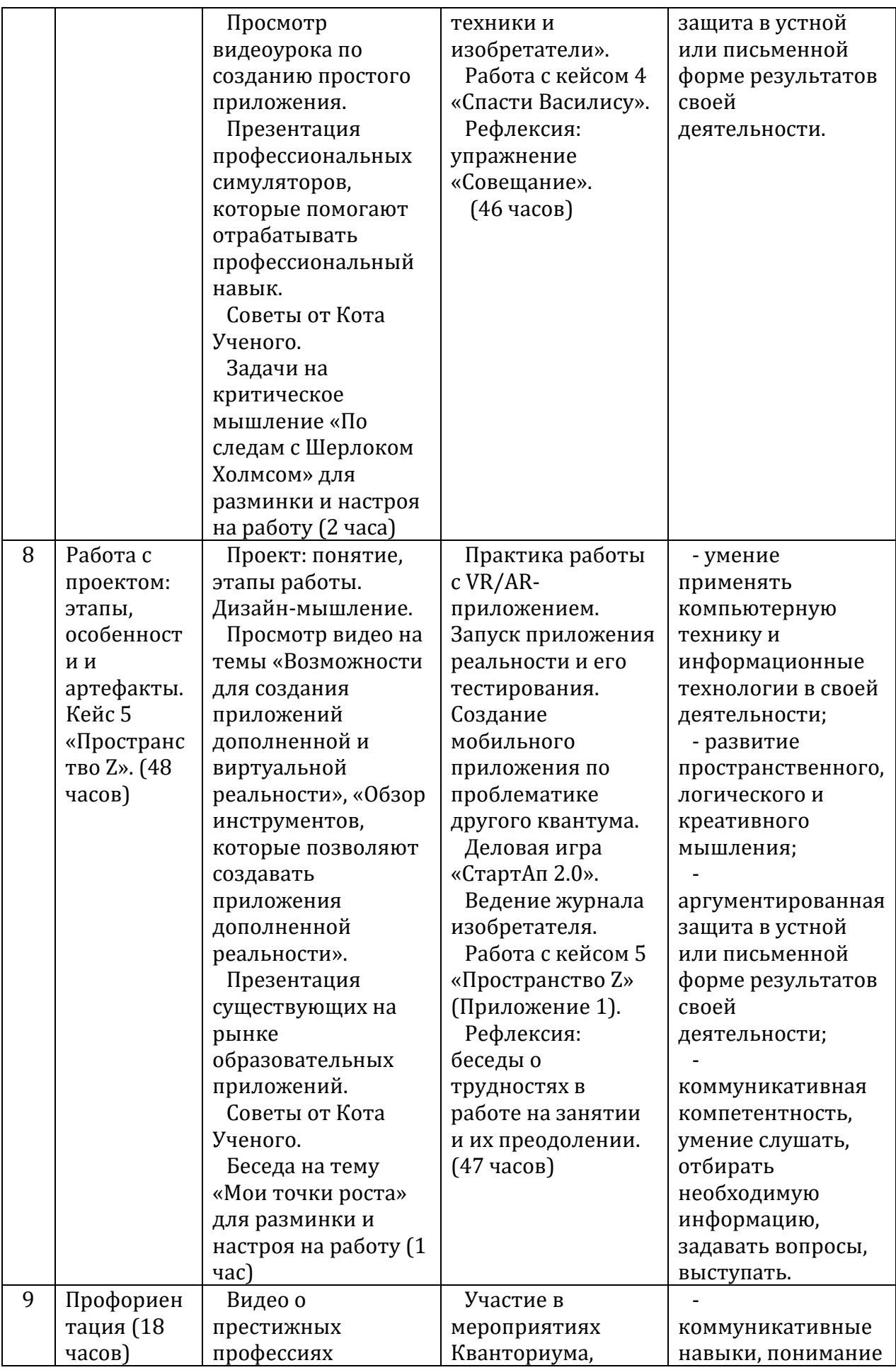

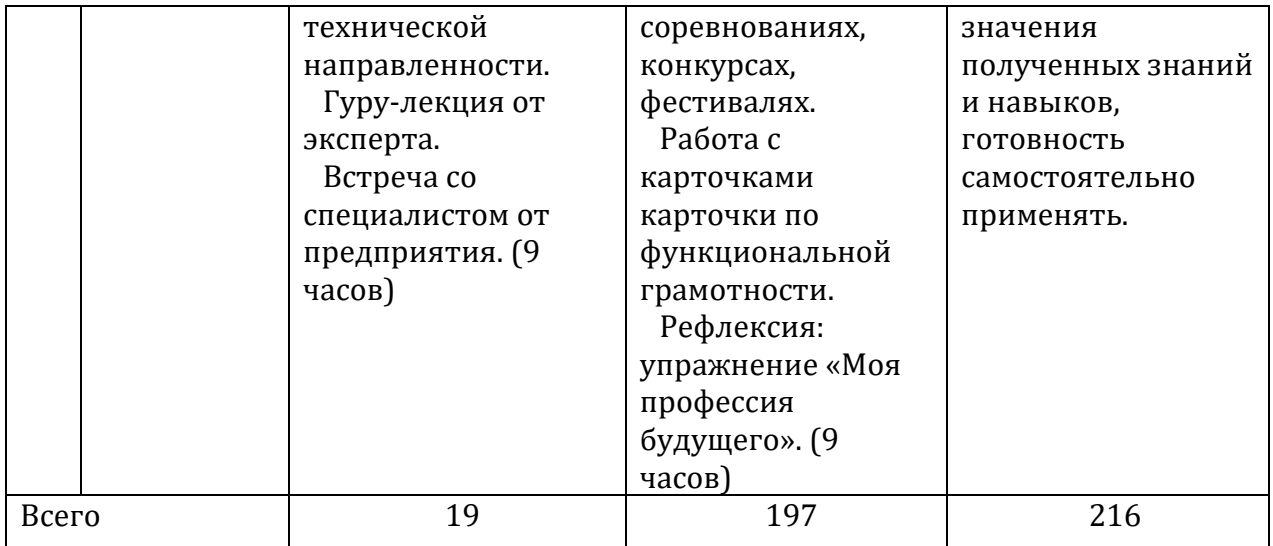

### *2.3. Планируемые результаты*

<span id="page-16-1"></span><span id="page-16-0"></span>В соответствии с целью и задачами по итогам освоения программы «Реализация технологий виртуальной и дополненной реальности» обучающиеся будут:

### **знать:**

- − общепринятые нормы поведения, правила общения с педагогом и сверстниками (обучающимися), принципы учебной дисциплины и самоорганизации;
- − технику безопасности при работе на занятиях виртуальной и дополненной реальности;
- − технологию виртуальной и дополненной реальности, сферы применения этих технологий;
- − оборудование и программное обеспечение, которое используется для создания приложений виртуальной и дополненной реальности;
- − тенденции развития технологий виртуальной и дополненной реальности.
- − технологию создания анимации;

### **уметь:**

- − работать в команде процессе решения ситуационных задач;
- − использовать оборудование, с помощью которого человек погружается в виртуальную и дополненную реальность;
- − снимать и монтировать собственное панорамное видео;
- работать в программном обеспечении и создавать собственные проекты;
- − создавать анимацию;
- − создать собственные продукты в технологии дополненной реальности;

### **владеть:**

- − теоретическими знаниями о виртуальной и дополненной реальностью;
- − основами работы в программном обеспечении для создания виртуальной реальности;
- основами работы в программном обеспечении для создания анимации;

### **обладать:**

- − самостоятельностью и настойчивостью в решении задач в процессе обучения и осуществлении проектной деятельности;
- − чувством патриотизма и гражданственности на примере научных открытий представителей отечественной науки.

# **Раздел 3. Организационно-педагогические условия**

## **углубленного модуля**

<span id="page-17-0"></span>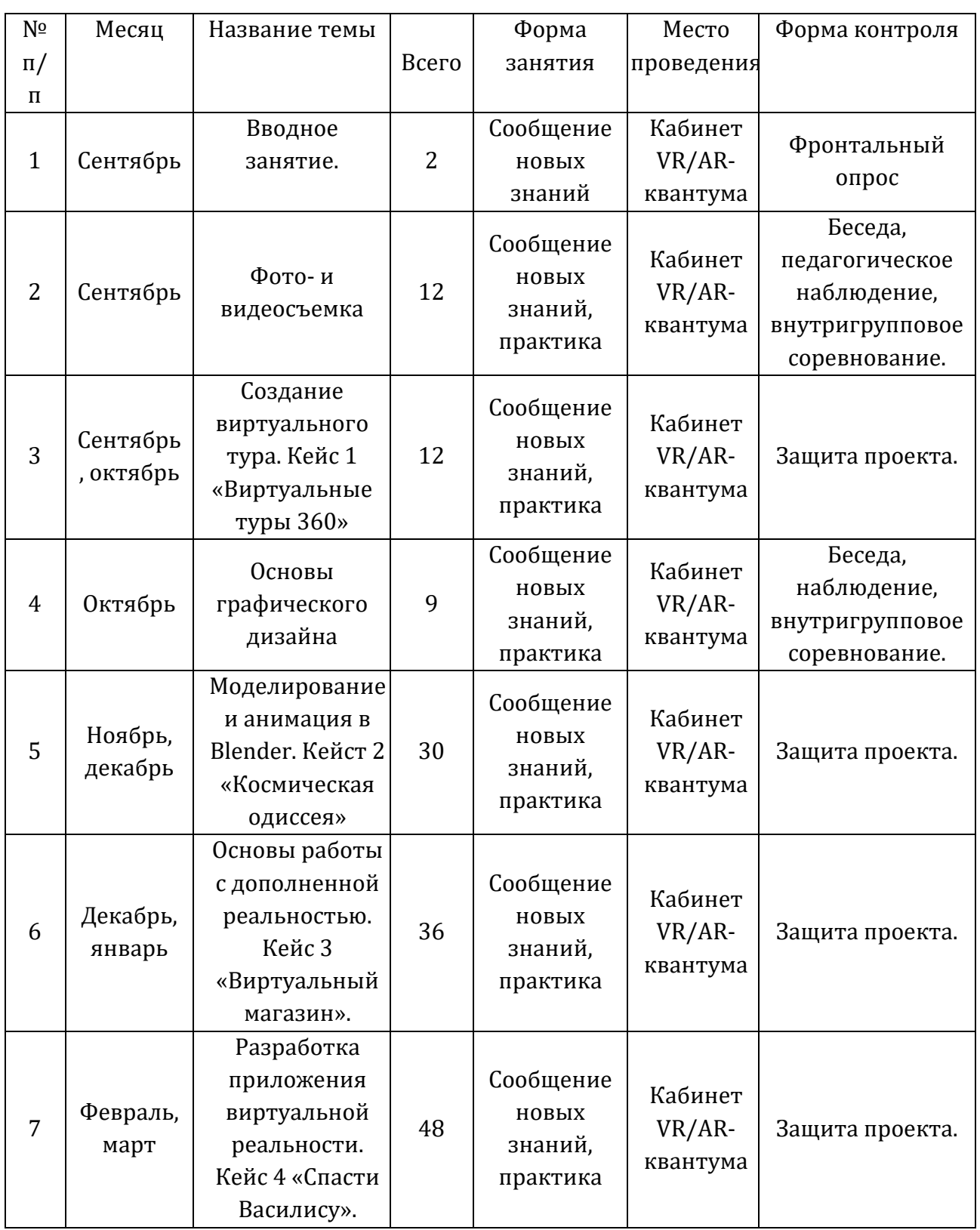

# *3.1. Календарный учебный график*

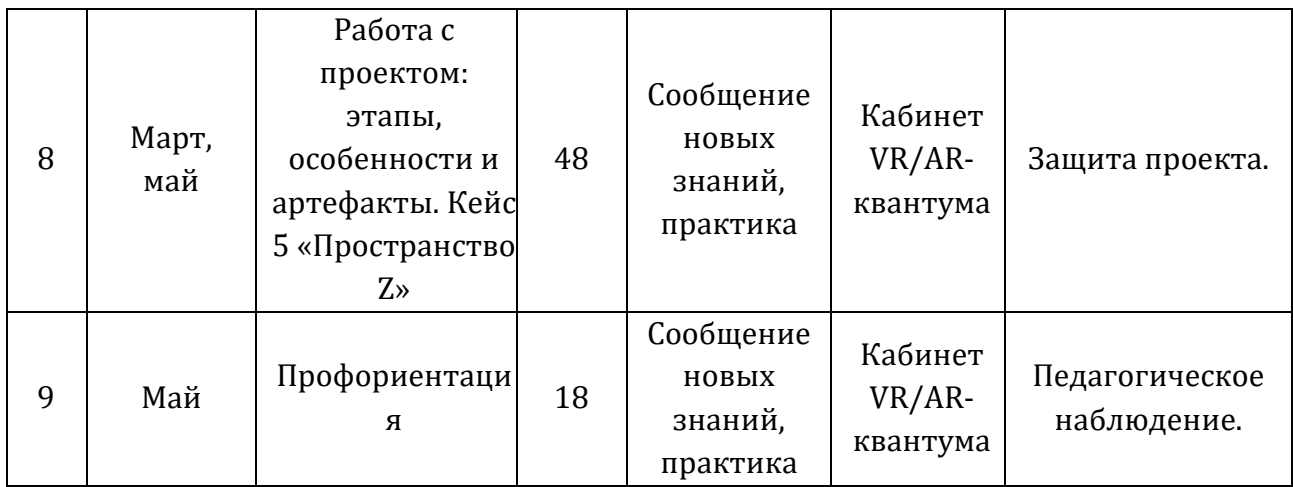

# *3.2 Календарный план воспитательной работы*

<span id="page-18-0"></span>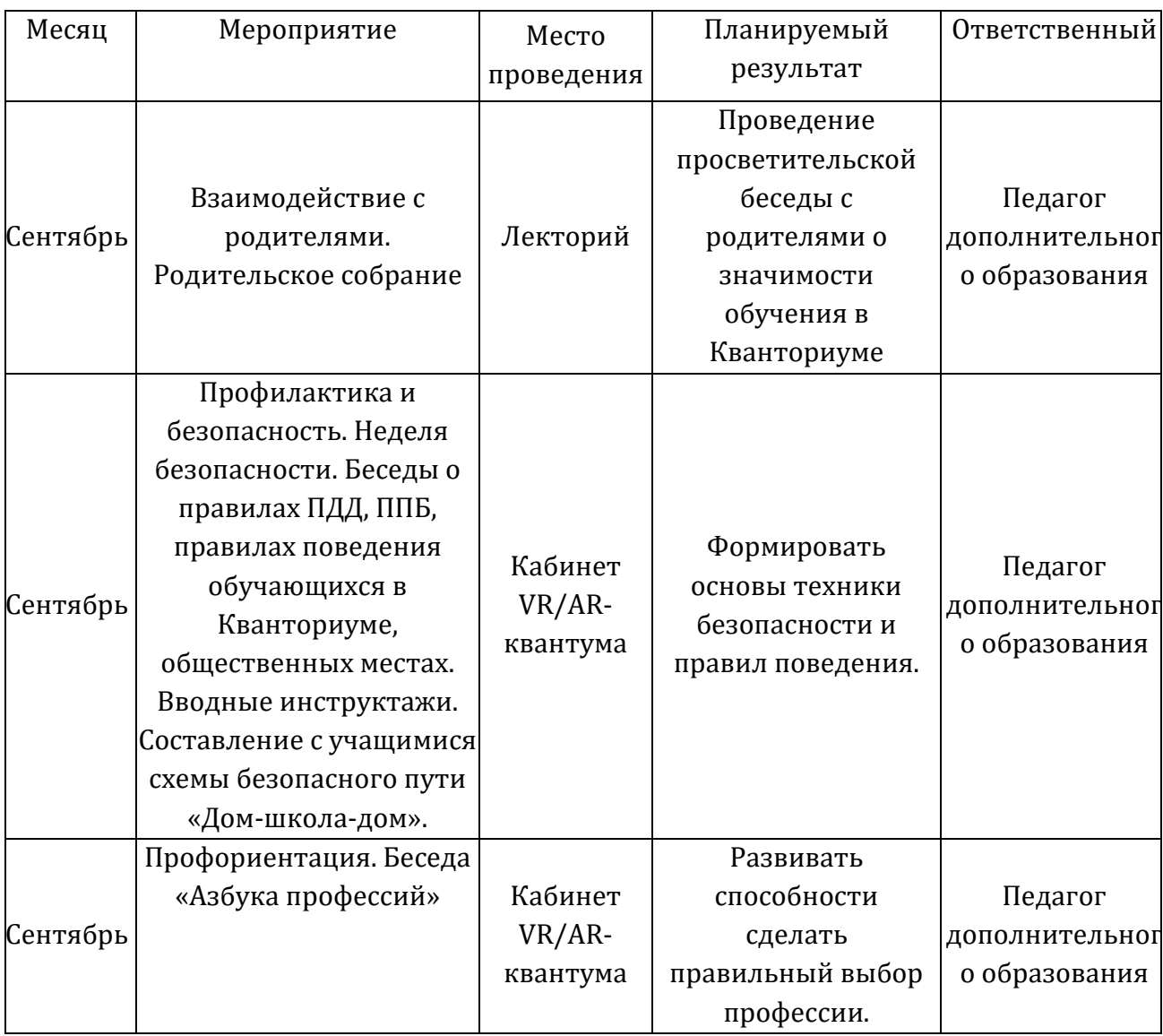

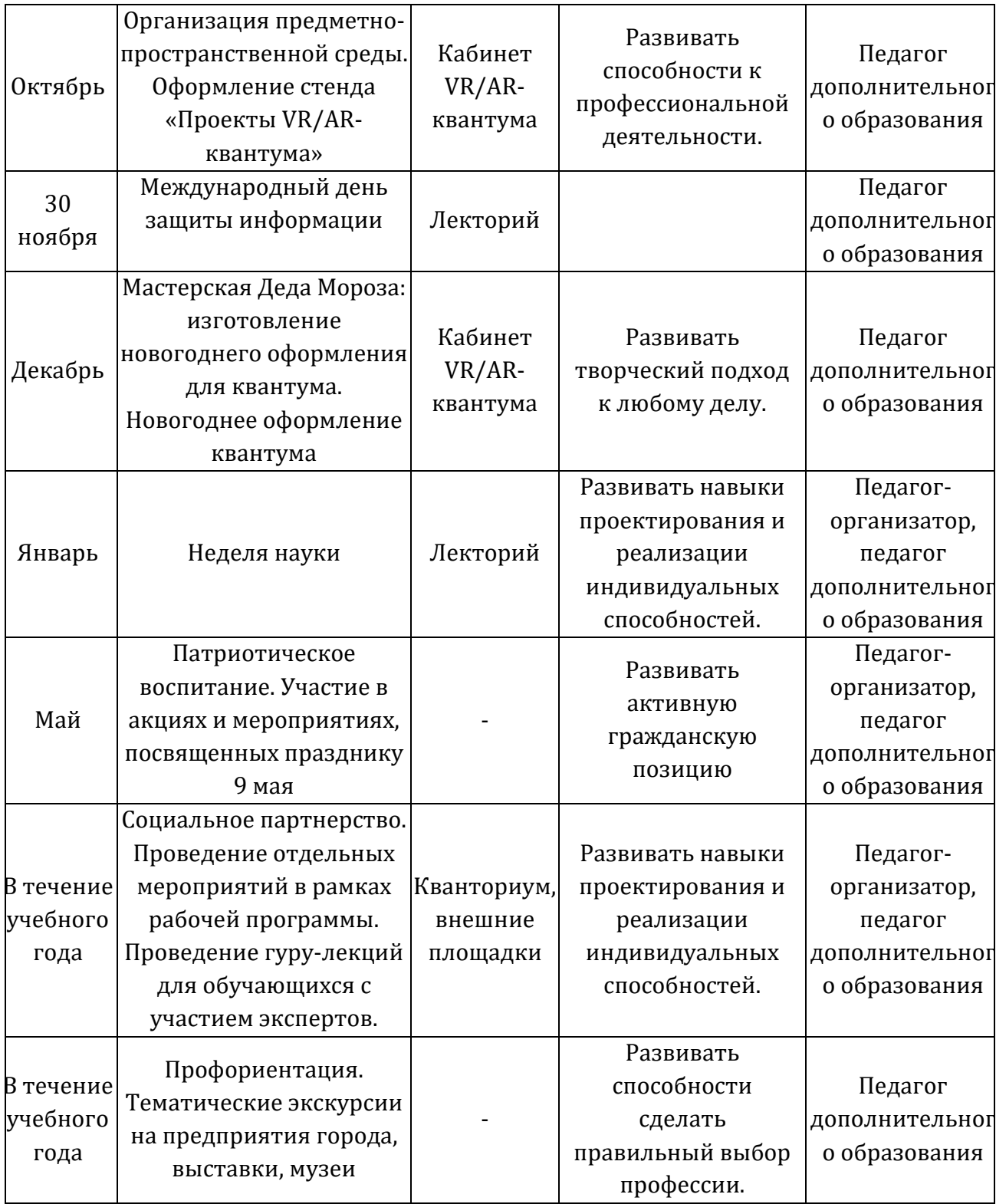

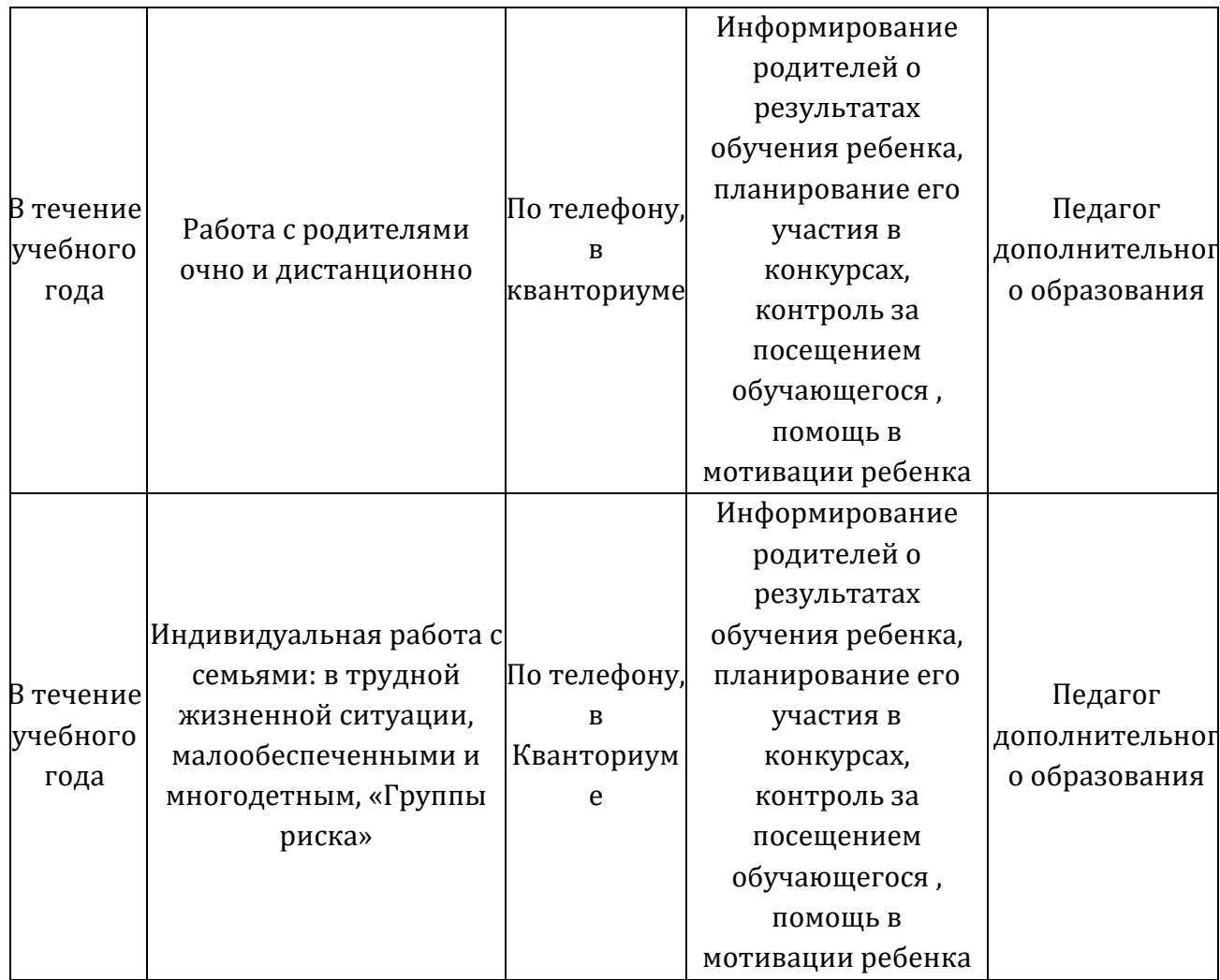

# *3.3 Материально-техническое обеспечение*

<span id="page-20-0"></span>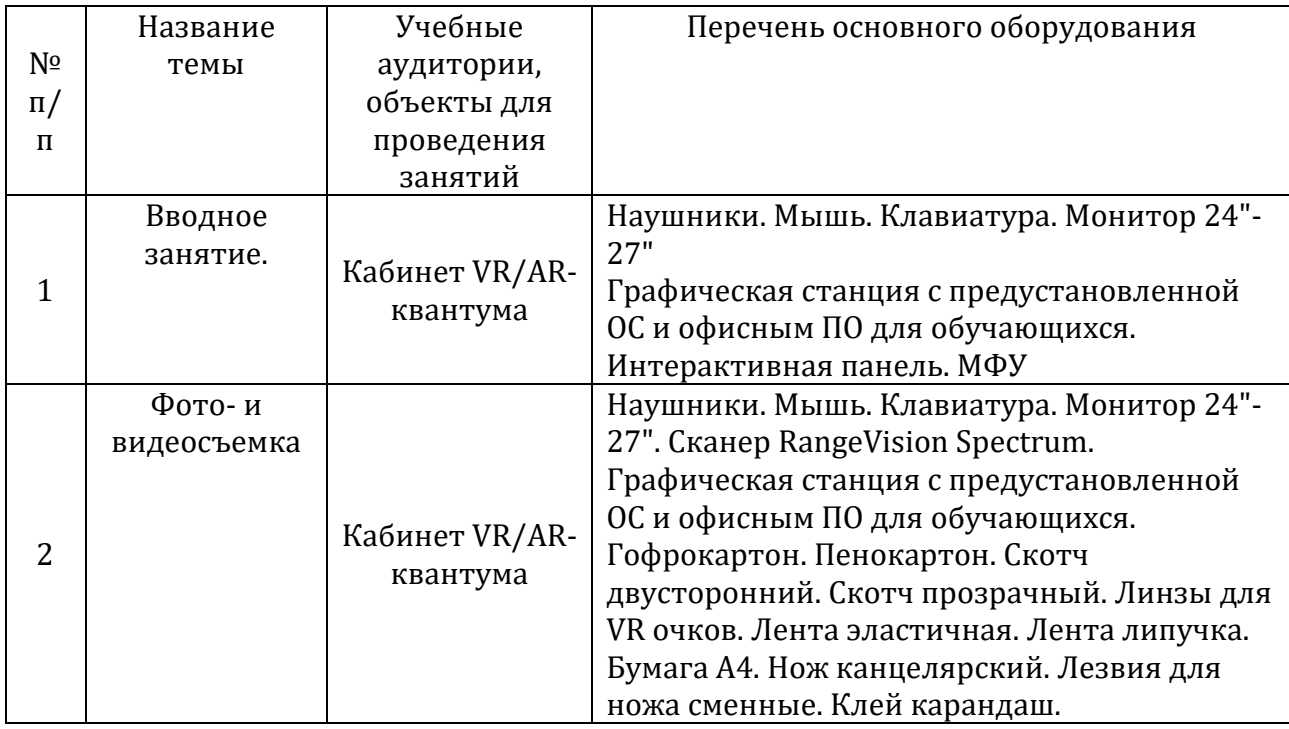

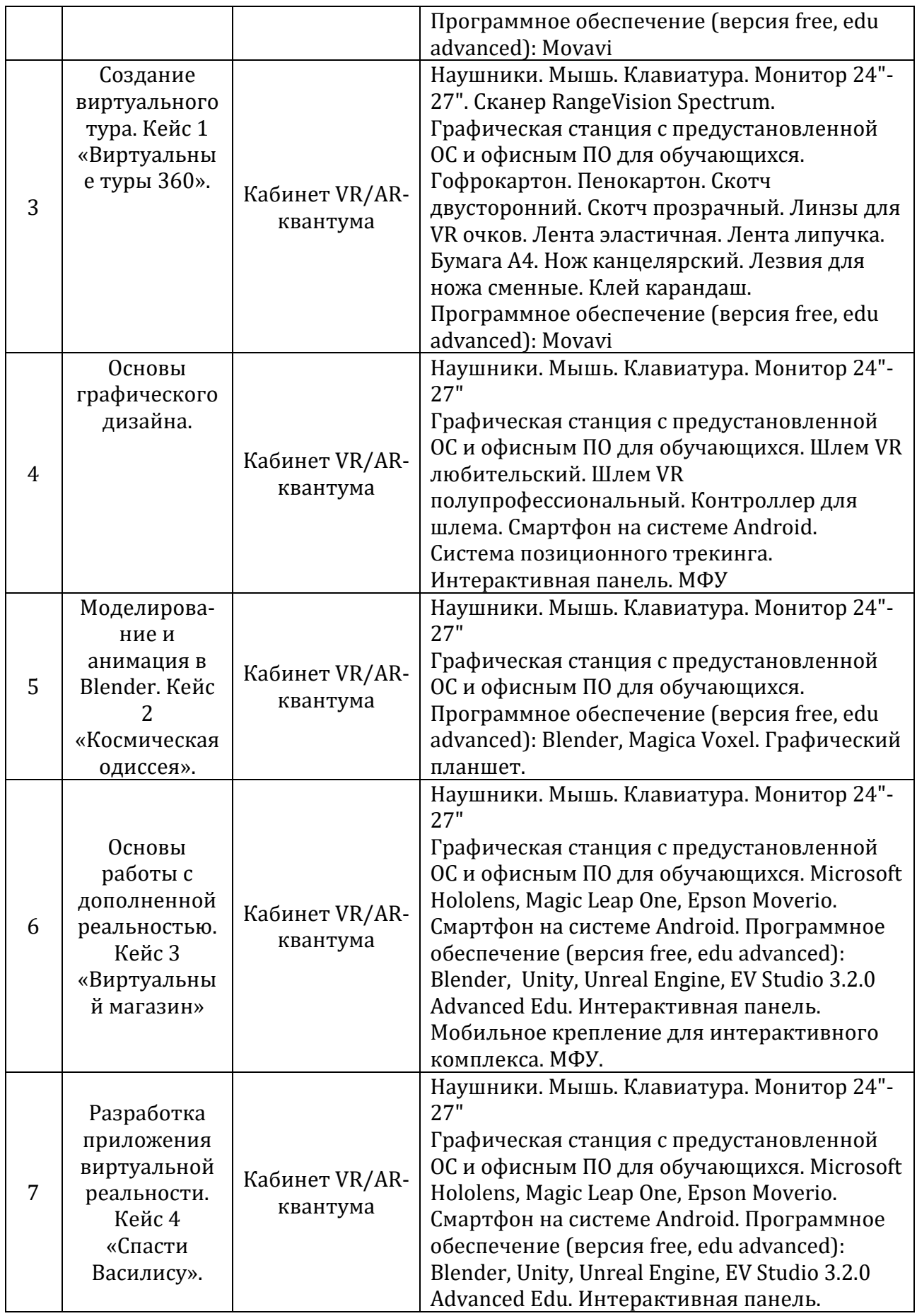

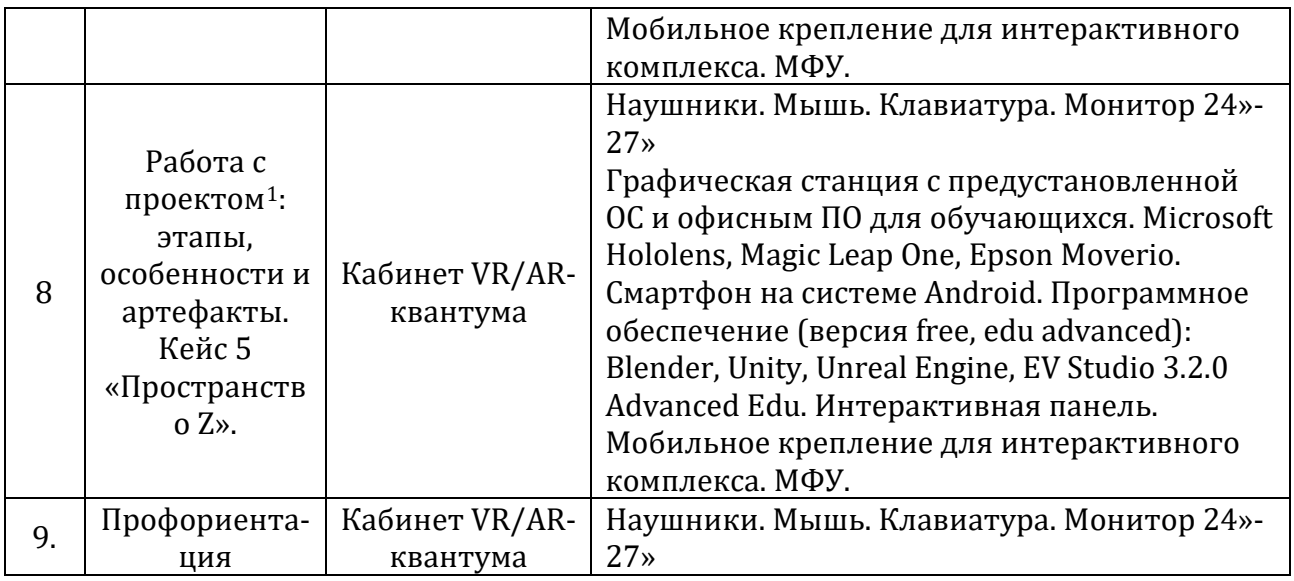

### *3.4. Формы аттестации и оценочные материалы*

Формы аттестаций обучающихся в рамках программы:

- − фронтальный опрос;
- − контрольное задание;
- − выставка;
- − защита проекта.

Система подготовки и оценки результатов освоения программы содержит группы показателей:

- теоретическая подготовка;
- − практическая подготовка;
- − оценка достижений.

Оценка достижений обучающихся проводится по итогам защиты презентации проекта, на основании личных достижений обучающихся (участие в активностях разного уровня).

Итоговый контроль проводится в конце обучения с целью определения степени достижения результатов обучения и получения сведений для совершенствования программы и методов обучения.

### *Виды контроля*

Текущий контроль.

<span id="page-22-0"></span> $^{-1}$  Перечень тем возможных проектов представлен в Приложении 3. Возможен выбор темы проекта из предложенного списка, а также тема может быть сформулирована самостоятельно, исходя из интересов обучающегося.

Цель текущего контроля – определить степень и скорость усвоения каждым обучающимся материала для дальнейшей коррекции программы обучения, если это требуется.

Текущий контроль проводится с помощью фронтального опроса, контрольных заданий, выставок.

Итоговый контроль.

Данный вид контроля проводится завершение программы вводного модуля. Итоговый контроль определяет фактическое состояние уровня знаний, умений, навыков обучающегося, степень освоения материала по каждому изученному разделу и всей программе. Как правило, по итогам освоения программы обучающиеся защищают учебный проект. Критерии оценивания проекта представлены в Приложении 2.

<span id="page-23-0"></span>

| N <sup>o</sup>   | Название темы             | Учебно-методический                                        | Учебно-методический            |  |  |
|------------------|---------------------------|------------------------------------------------------------|--------------------------------|--|--|
|                  | комплект для обучающегося |                                                            | комплект для педагога          |  |  |
| $\Pi$ /<br>$\Pi$ |                           | (литература, сайты, порталы,                               | (литература, сайты, порталы,   |  |  |
|                  |                           | ссылки на интернет -ресурсы)                               | ссылки на интернет -ресурсы)   |  |  |
|                  | Вводное занятие.          |                                                            | Техника безопасности при       |  |  |
| $\mathbf 1$      |                           |                                                            | работе за компьютером          |  |  |
|                  |                           | Уроки цифровой грамотности: https://www.centrattek.ru/info |                                |  |  |
|                  |                           | https://цифроваяграмотность.                               | /tekhnika-bezopasnosti-pri-    |  |  |
|                  |                           | pф/                                                        | rabote-s-kompyuterom-          |  |  |
|                  |                           | Портал, освещающий VR-                                     | <u>razyasneniya/</u>           |  |  |
|                  |                           | события: http://bevirtual.ru                               | Уроки цифровой грамотности:    |  |  |
|                  |                           | Профильный новостной                                       | https://цифроваяграмотность.   |  |  |
|                  |                           | портал https://vrgeek.ru                                   | pф/                            |  |  |
|                  |                           | Новости по метке                                           | Каталог профессий «Атлас       |  |  |
|                  |                           | «виртуальная реальность»:                                  | новых профессий».:             |  |  |
|                  |                           | https://hi-                                                | https://atlas100.ru/catalog/.  |  |  |
|                  |                           | news.ru/tag/virtualnaya-                                   | Общие сведения о               |  |  |
|                  |                           | realnost                                                   | Магаданской области:           |  |  |
|                  | модели виар очков:        |                                                            | https://www.49gov.ru/our_regi  |  |  |
|                  |                           | http://www.infoniac.ru/news/0 on/overview/.                |                                |  |  |
|                  |                           | pticheskie-illyuzii-                                       | Портал, освещающий VR-         |  |  |
|                  |                           | dokazyvayushie-chto-vsya-real-                             | события: http://bevirtual.ru   |  |  |
|                  |                           | nost-virtual-naya.html                                     | Мастер-классы и мероприятия    |  |  |
|                  |                           | http://fb.ru/article/180871/virtна сайте Научим.online:    |                                |  |  |
|                  |                           | ualnaya-realnost-ochki-dlya-pk-                            | https://www.научим.online/.    |  |  |
|                  |                           | obzor-luchshih-modeley                                     | Обучающая платформа            |  |  |
|                  |                           |                                                            | «Stepik».:                     |  |  |
|                  |                           |                                                            | https://welcome.stepik.org/ru. |  |  |
| 2                | Фото-и                    | Корпоративный блог                                         | Корпоративный блог             |  |  |
|                  | видеосъемка               | компании-разработчика                                      | компании-разработчика          |  |  |

*3.5. Методические материалы*

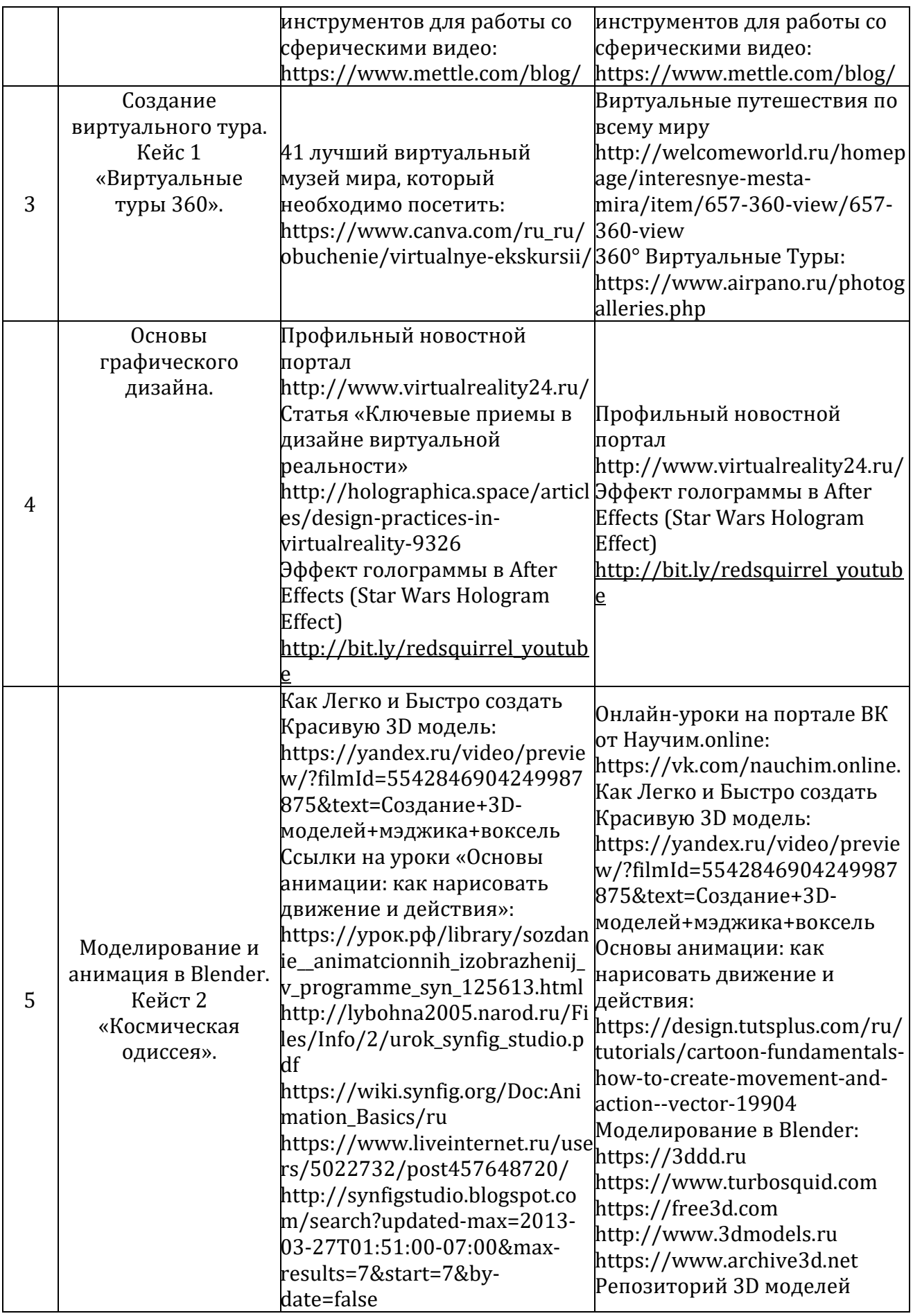

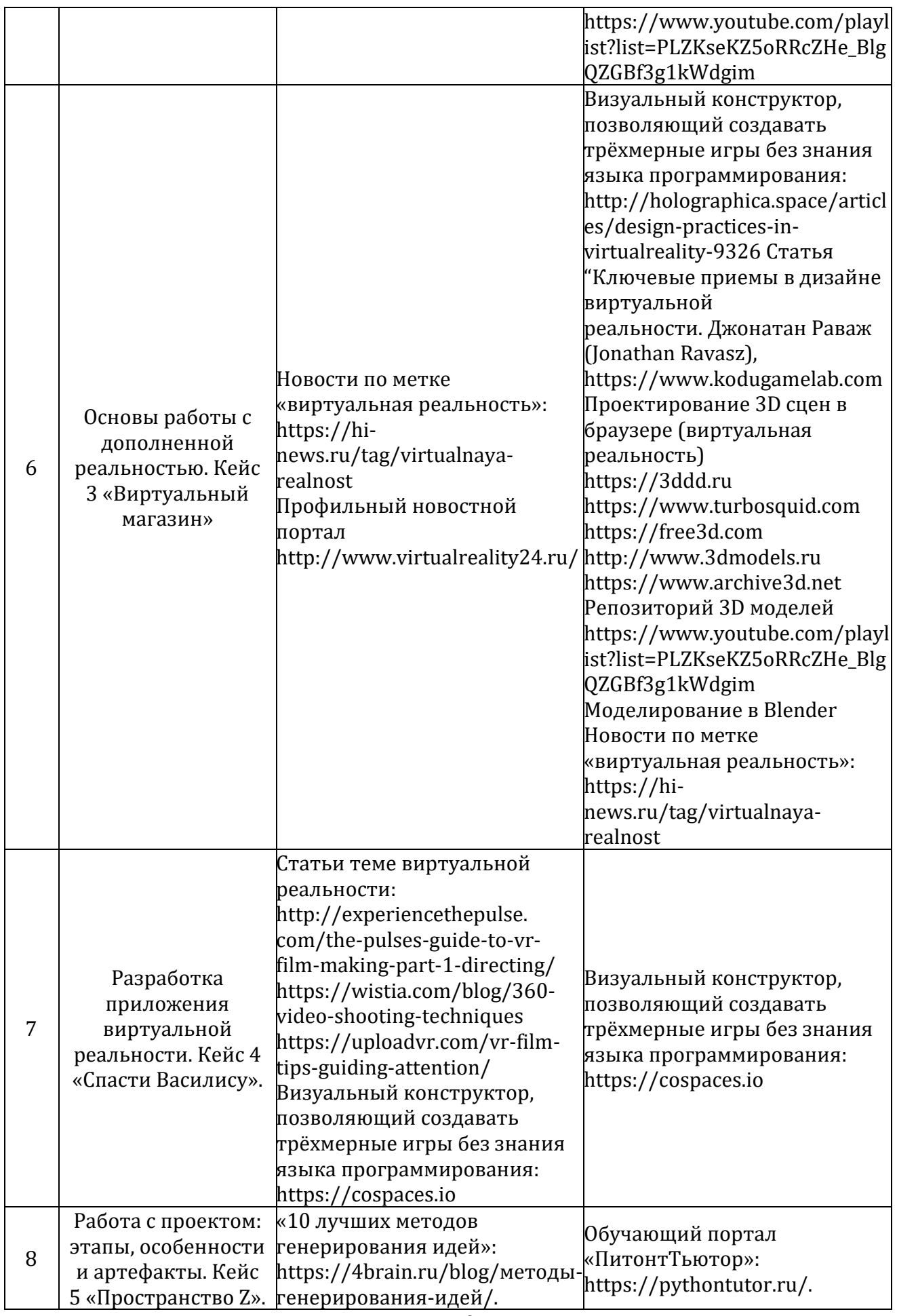

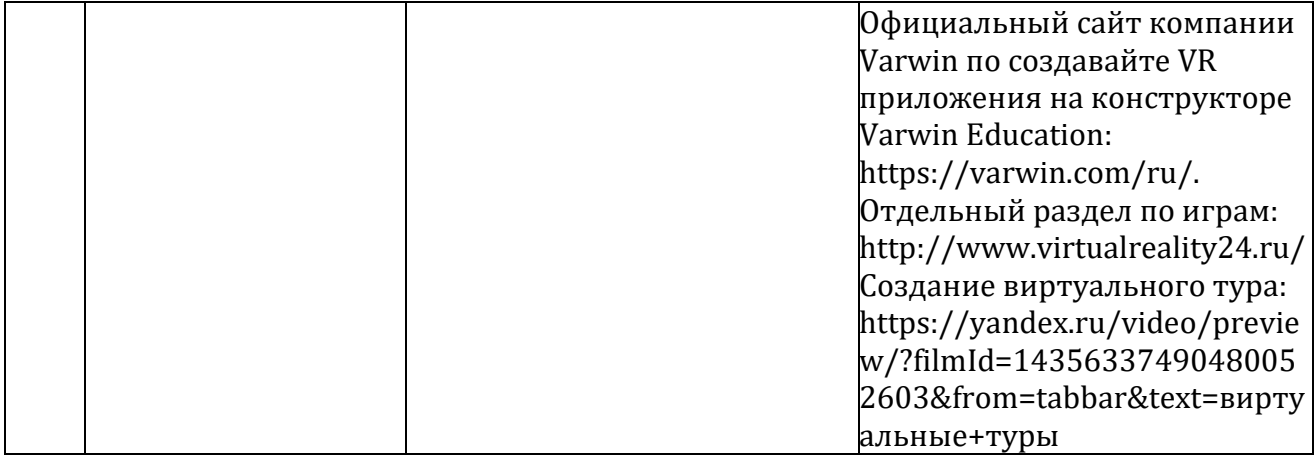

### *Методы и формы организации обучения*

Методы обучения: словесный, наглядный, практический; объяснительноиллюстративный, репродуктивный, частично-поисковый, исследовательский, проблемный; игровой, дискуссионный, проектный, метод кейсов.

Методы воспитания: убеждение, поощрение, упражнение, стимулирование, мотивация, пример.

Формы организации образовательного процесса:

- − Групповая работа в группах может обеспечить глубокое, осмысленное обучение. Преимущество групповой работы состоит в том, что в совместной работе можно справиться с более сложным заданием и, конечно же, развить определенные навыки.
- − Индивидуально-групповая занятия педагог ведет не с одним учеником, а с целой группой разновозрастных детей, уровень подготовки которых может быть различным.
- − Индивидуальная
- − Фронтальная
- − Работа по подгруппам (звеньям).

Возможные формы проведения занятий: беседа, мастер-класс, викторина, «мозговой штурм», творческая мастерская, занятие-игра, практическое занятие, презентация, эксперимент, консультация.

Виды педагогических технологий, используемых в рамках образовательной программы:

- − технология группового обучения;
- − технология коллективного взаимообучения;
- − технология развивающего обучения;
- − технология исследовательской деятельности;
- − технология проектной деятельности;

− технология игровой деятельности.

#### *Кадровое обеспечение*

Программу может реализовывать педагог дополнительного образования технической направленности с высшим (или средним профессиональным по профилю преподаваемой дисциплины) образованием и специальными знаниями в сфере виртуальной и дополненной реальности (VR/AR), прошедший соответствующую профессиональную подготовку (переподготовку).

### *3.6. Список литературы*

<span id="page-27-0"></span>1. Баранова, И.В. Проектирование для школьников: построение чертежа с помощью простейших команд, создание ассоциативного чертежа, основы 3D-моделирования, особенности работы в Компас-3D LT. Учебное пособие для учащихся общеобразовательных учреждений. / И.В. Баранова; Приоритетный национальный проект «Образование». – Москва: ДМК Пресс, 2015. – 264 с. – Библиогр.: 272 с. - ISBN 978-5- 94074-519-8. – Текст: непосредственный.

2. Леонтович, А.В. Исследовательская и проектная работа школьников. 5-11 классы. Методическое пособие. / А. В. Леонтович, А. С. Саввичев ; под. ред. А. В. Леонтовича. - 4 е изд. - Москва : ВАКО, 2020. - 161 с. - (Современная школа: управление и воспитание). - ISBN 978-5-408-05268-4. - Текст: электронный. - URL: https://znanium.com/catalog/product/1855964 (дата обращения: 19.09.2022). – Режим доступа: по подписке.

3. Линовес, Дж. Виртуальная реальность в Unity. / Джонатан Линовес; перевод с англ. Рагимов Р.Н. – Москва: ДМК Пресс, 2016. – 316 с.: ил. - ISBN 978-5-97060-234-8.- Текст: электронный. - URL: https:// https://dmkpress.com/files/PDF/978-5-97060-234-8.pdf (дата обращения: 20.09.2022). – Режим доступа: открытый.

4. Тимофеев, С.М. 3ds Max 2014 / С.М. Тимофеев. - Санкт-Петербург : БХВ-Петербург, 2014. - 512 с. - ISBN 978-5-9775-3312-6. - Текст: электронный. - URL: https://ibooks.ru/bookshelf/356839/reading (дата обращения: 20.09.2022). - Режим доступа: по подписке.

5. Прахов, А.А. Самоучитель Blender 2.7. / А.А. Прахов; под редакцией Г. Добина. – Санкт-Петербург: БХВ-Петербург, 2016. – 400 с.: ил. - ISBN: 978-5-9775-3494-9- Текст: электронный. - URL: https:// https:// https://freeprog.org.ua/images/files/Книга%20- %20Blender%203D.pdf (дата обращения: 18.09.2022). – Режим доступа: открытый.

28

6. Информационный сайт «Medium: Образовательные статьи и переводы - всё для программиста»: сайт. – Москва. - URL: https://medium.com/nuances-ofprogramming/краткий-обзор-10-популярных-архитектурных-шаблонов-приложений-81647be5c46f. (дата обращения: 15.09.2022). - Текст: электронный.

7. Информационный сайт «Power Branding: Маркетинговая стратегия: теория и практика»: сайт. – Москва. - URL: http://powerbranding.ru/marketing-strategy/smart-celi/. (дата обращения: 16.09.2022). - Текст: электронный.

8. Информационный сайт «VC.RU: платформа для предпринимателей и высококвалифицированных специалистов малых, средних и крупных компаний»: сайт. – Москва. - URL: https://vc.ru/design/178662-devyat-glavnyh-trendov-v-ux-ui-dizayne-v-2021 godu. (дата обращения: 14.09.2022). - Текст: электронный.

9. Информационный портал для профессиональных тренеров «Трунерская.ру»: сайт. – Москва. - URL: http://trenerskaya.ru/article/view/uprazhneniya-na-oratorskoe-iskusstvo. (дата обращения: 17.09.2022). - Текст: электронный.

10. Обучающий портал «Свой Веб сайт: Онлайн Школа Web разработки»: сайт. – Москва. - URL: https://svoywebsayt.ru/dizayn-sayta/programmy-dlya-dizajna/adobe-xd/adobexd-obzor-urok. (дата обращения: 17.09.2022). - Текст: электронный.

### **Приложение 1**

### **Пример кейса**

*«Пространство Z»* (создание мобильного приложения или VR/AR-программы по запросу предполагаемого стейкхолдера)

Создание виртуального магазина становится все более популярной услугой для сферы торгового бизнеса. Например, в торговых центрах просмотр одежды в виртуальном режиме, мобильное приложение торговых марок с услугой примерки макияжа в режиме онлайн. По последним данным аудитория в Интернете стремительно растет, а продажи через Интернет в крупных городах, достигают до 25%, при этом специалисты подчеркивают тенденцию к росту продаж именно через Интернет. Виртуальный магазин – достойный вариант современной торговой площадки, набирающий все большую популярность. С помощью виртуального магазина продавец имеет возможность продавать свои товары или услуги огромной аудитории, использующей доступ в Интернет. Виртуальный магазин для покупателя – это экономия времени, денег и сил. Именно поэтому, по статистике, все больше и больше людей в России совершает свои покупки через сети Интернет.

В детский технопарк «Кванториум» обратился заказчик с запросом на создание виртуального магазина по аналогии других компаний в просторах Интернета. Причинами такого запроса заказчик объясняет высокой конкуренцией среди магазинов города, предпочтением клиентами Интернет-магазина для удобства и экономии времени, необходимостью увеличения доходов. Заказчик занимается доставкой и реализацией стройматериалов в городе Магадане и Магаданской области. Заказчик получил запросы от клиентов на ассортимент товаров из соседних регионов, но ему невозможно представить каталог без виртуального пространства.

### Наводящие вопросы:

- Какой заказчик, на ваш взгляд, может заинтересоваться вашим проектом?
- Чем может быть привлекателен проект приложения заказчику?
- Какие проблемы заказчика сможет решить приложение?

30

| $N_2$          |                                 | Количество часов |                       |      |                   |
|----------------|---------------------------------|------------------|-----------------------|------|-------------------|
| $\Pi/\Pi$      | Название раздела                |                  | Теория Практика Всего |      | Форма контроля    |
| 1              | Планирование работы             | 0,5              | 1,5                   | 2,0  | Фронтальный опрос |
| $\overline{2}$ | Дизайн интерфейса. Структура    | 0,0              | 6,0                   | 6,0  | Беседа            |
|                | приложения                      |                  |                       |      |                   |
| 3              | Разработка прототипа приложения | 0,0              | 4,0                   | 4,0  | Беседа            |
| $\overline{4}$ | Программирование приложения.    | 0,5              | 25,5                  | 26,0 | Презентация       |
|                | Тестирование. Работа над        |                  |                       |      | приложения        |
|                | ошибками                        |                  |                       |      |                   |
| Всего          |                                 | 1,0              | 47,0                  | 48,0 |                   |

*План работы на занятиях*

#### *Содержание тем занятий*

### Тема 1 «Планирование работы» (2 часа)

Направленность: техническая, «VR/AR-квантум» (проектный модуль).

Цель: создать план работы над приложением и определить роли участников команды.

Компетентностная траектория (личностные, метапредметные): развитие пространственного, логического и креативного мышления; аргументированная защита в устной или письменной форме результатов своей деятельности.

Тип занятия: комбинированный.

Требуемое ПО для работы на занятии: онлайн-доска MIRO.

Необходимое оборудование для проведения занятия: Наушники. Мышь. Клавиатура. Монитор 24"- 27". Графическая станция с предустановленной ОС и офисным ПО для обучающихся. Интерактивная панель. Флипчарт SMART Kapp. МФУ.

Содержание: на занятии обучающиеся узнают, что такое дизайн-мышление, каковы особенности создания приложения. Систематизируют знания о планировании и организации работы в команде. Получат советы от Кота Ученого по вопросам успешной организации командной работы и условиях достижения планируемого результата. Поиграют в деловую игру «СтартАп 2.0», которая поможет составить план работы и распределить роли в команде.

Тема 2 «Дизайн интерфейса. Структура приложения» (6 часов) Направленность: техническая, «VR/AR-квантум» (проектный модуль).

Цель: научить обучающихся самостоятельно определять проблему и искать возможные пути ее решения посредством работы над проектом.

Компетентностная траектория (личностные, метапредметные): проявление инновационного подхода к решению учебных и практических задач в процессе моделирования изделия; умение применять компьютерную технику и информационные технологии в своей деятельности; развитие художественного, логического и ассоциативного мышления, воображения.

Тип занятий: комбинированный.

Требуемое ПО для работы на занятиях: онлайн-доска MIRO, программа для разработки интерфейсов AdobeXD, программа для визуализации 3Ds Max, программа для создания и редактирования трехмерной графики Blender, межплатформенная среда для разработки игр и приложений Unity.

Необходимое оборудование для проведения занятия: Наушники. Мышь. Клавиатура. Монитор 24"- 27". Графическая станция с предустановленной ОС и офисным ПО для обучающихся. Графический планшет Wacom. Интерактивная панель. Флипчарт SMART Kapp. МФУ.

Содержание: с помощью презентации о существующих на рынке приложениях обучающиеся узнают об актуальности использования виртуального пространства для различных сфер деятельности. Просмотрят видео на тему «Возможности для создания приложений дополненной и виртуальной реальности». Обучающиеся создадут дизайн интерфейса и структуру приложения.

### Тема 3 «Разработка прототипа приложения» (4 часа)

Направленность: техническая, «VR/AR-квантум» (проектный модуль).

Цель: создать оптимальную структуру прототипа приложения виртуального магазина по запросу заказчика.

Компетентностная траектория (личностные, метапредметные): проявление инновационного подхода к решению учебных и практических задач в процессе моделирования изделия; умение применять компьютерную технику и информационные технологии в своей деятельности; развитие художественного, логического и ассоциативного мышления, воображения.

Тип занятий: комбинированный.

Требуемое ПО для работы на занятиях: онлайн-доска MIRO, программа для разработки интерфейсов AdobeXD, программа для визуализации 3Ds Max, программа для

32

создания и редактирования трехмерной графики Blender, межплатформенная среда для разработки игр и приложений Unity.

Необходимое оборудование для проведения занятия: Наушники. Мышь. Клавиатура. Монитор 24"- 27". Графическая станция с предустановленной ОС и офисным ПО для обучающихся. Графический планшет Wacom. Интерактивная панель. Флипчарт SMART Kapp. МФУ.

Содержание: на занятиях обучающиеся научатся работать в AdobeXD. узнают и освоят инструменты дизайн-мышления. Получат советы от Кота Ученого по созданию прототипа приложения. Создадут прототип приложения и согласуют его с потенциальным заказчиком.

Тема 4. «Программирование приложения. Тестирование. Работа над ошибками» (26 часов)

Направленность: техническая, «VR/AR-квантум» (проектный модуль).

Цель: разработать приложение по запросу заказчика, провести его тестирование и исправить ошибки.

Компетентностная траектория (личностные, метапредметные): проявление инновационного подхода к решению учебных и практических задач в процессе моделирования изделия; умение применять компьютерную технику и информационные технологии в своей деятельности; развитие художественного, логического и ассоциативного мышления, воображения.

Тип занятий: комбинированный.

Требуемое ПО для работы на занятиях: онлайн-доска MIRO, программа для разработки интерфейсов AdobeXD, программа для визуализации 3Ds Max, программа для создания и редактирования трехмерной графики Blender, межплатформенная среда для разработки игр и приложений Unity.

Необходимое оборудование для проведения занятия: Наушники. Мышь. Клавиатура. Монитор 24"- 27". Графическая станция с предустановленной ОС и офисным ПО для обучающихся. Шлемы VR: полупрофессиональный Samsung Odisey, профессиональный VIVE Pro. Смартфон на системе Android. Система позиционного трекинга VIVE. Система отслеживания Nolo VR для мобильного устройства и ПК. Очки дополненной реальности: Maverio (полупрофессиональные, профессиональные), Magic Leap One, Microsoft HoloLens. Программное обеспечение (версия free, edu advanced): Blender, Unity, Unreal Engine, EV Studio 3.2.0 Advanced Edu. Графический планшет Wacom. Интерактивная панель. Флипчарт SMART Kapp. МФУ. Камера 360° Insta Pro.

Содержание: на занятиях обучающиеся пройдут практику программирования приложения (среда программирования на выбор: VarWin, Unity, Unreal Engine). Приложение создадут по утвержденному прототипу. Обучающимся необходимо: наполнить пространство виртуальными объектами, создать физику и взаимодействие с предметами, оптимизировать работу интерфейса приложения. Во время работы над приложением ребята будут вести журнал изобретателя и анализировать проделанную работу. Осуществят запуск приложения и его тестирование. Исправят найденные ошибки. Презентуют приложение.

# **Приложение 2**

### **Критерии оценки проекта**

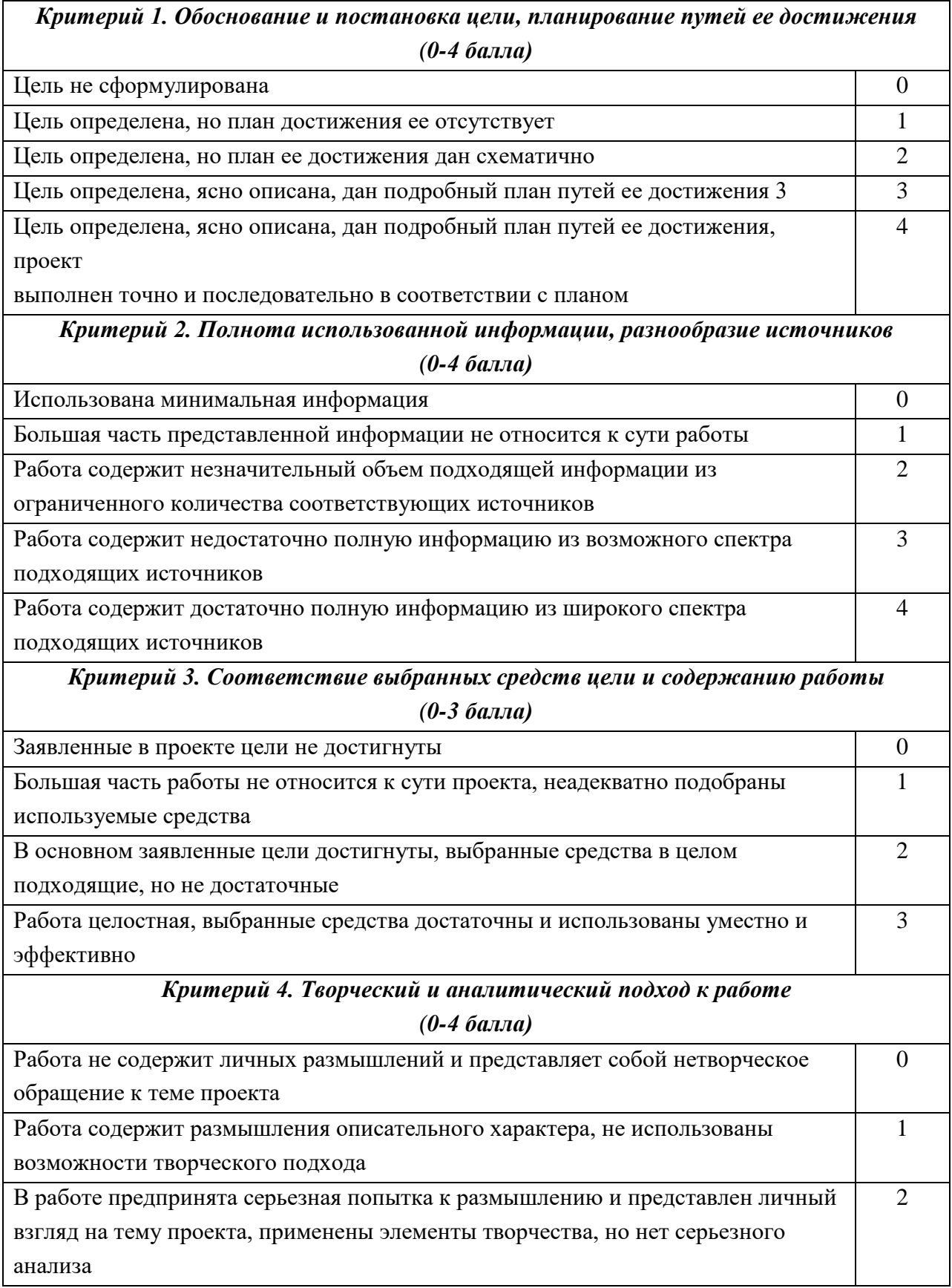

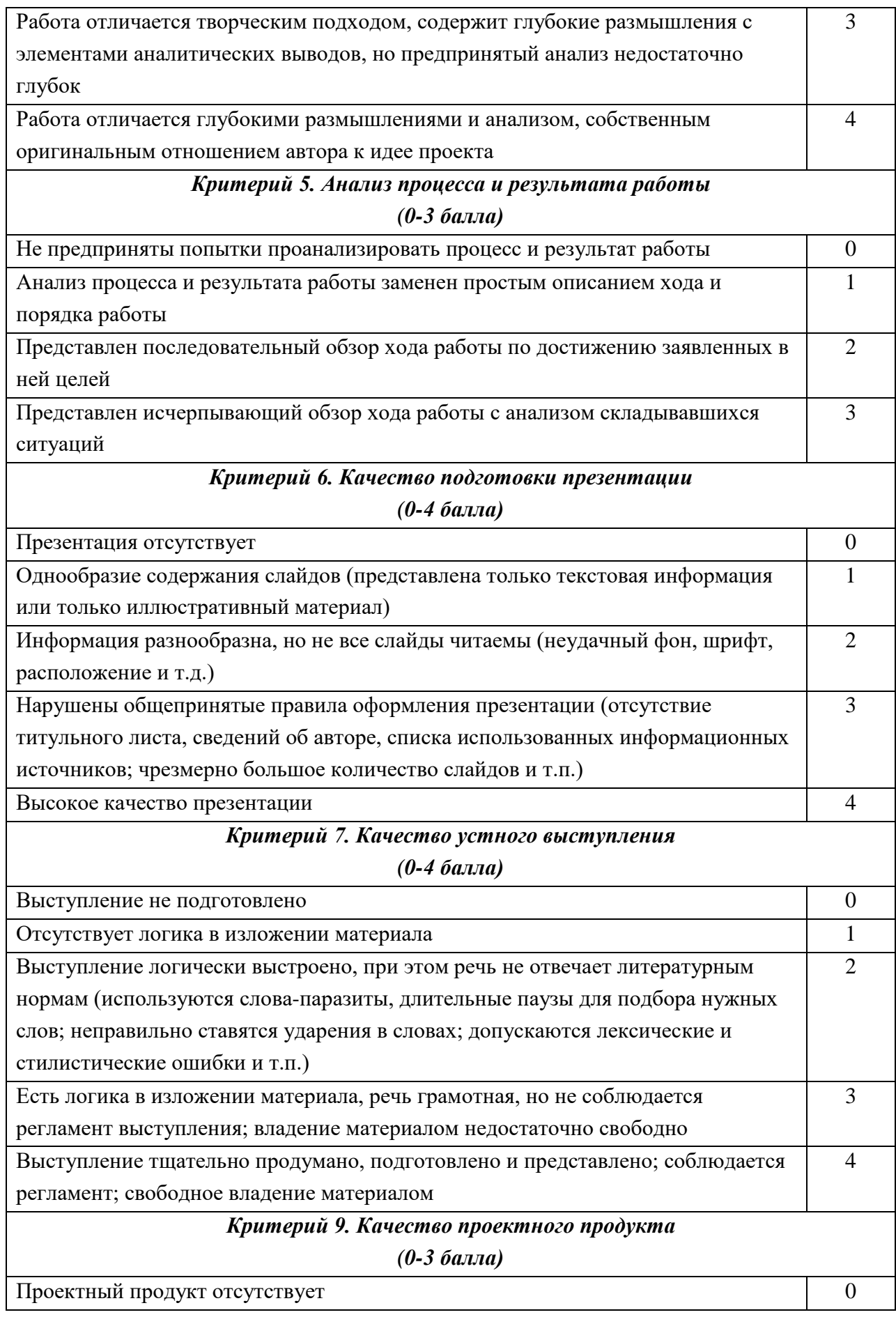

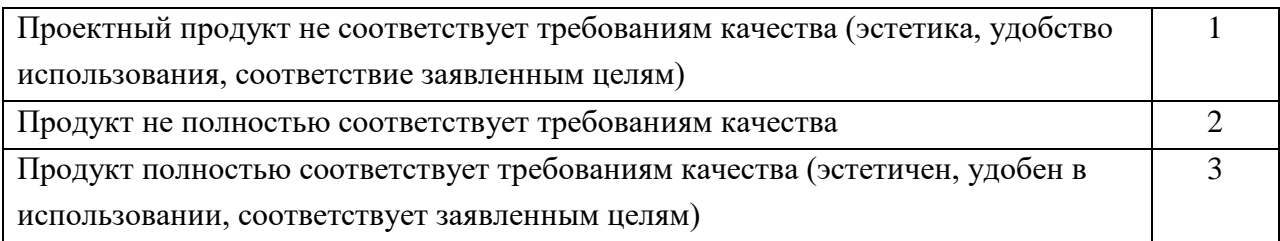

## **Приложение 3**

### **Примерная тематика проектов**

- <span id="page-37-0"></span>1. AR-приложение «Художественная выставка».
- 2. VR-учебник для школы по предмету «Биология».
- 3. VR/AR-путешествие по магаданскому парку «Маяк».
- 4. AR-викторина «История Магаданской области».
- 5. Виртуальное погружение в подводный мир Охотского моря.
- 6. Пазл дополненной реальности «Российские ученые».
- 7. Виртуальный музей магаданской школы (школа на выбор).
- 8. VR-конструктор для строительства и дизайна домов.
- 9. Обучающий VR-тренажер по проведению лабораторной работы по химии.
- 10. Виртуальная модель для школы «Анатомия человека».
- 11. Ознакомительный AR-квест для гостей детского технопарка «Кванториум Магадан».
- 12. Виртуальный симулятор для аэроквантума «Квадрокоптер».
- 13. Виртуальная песочница для лабораторной работы по школьному предмету «Физика».
- 14. AR-каталог проектов детского технопарка «Кванториум Магадан».
- 15. Виртуальный инструктаж по технике безопасности в квантуме.